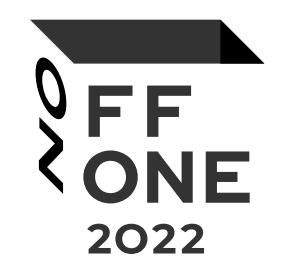

#### Vulnerability Management for Dummies or How to train your automation

#### Roza Abdullaeva

Leading Information Security Specialist, PS Development

#### Dmitriy Sherstoboyev

Application Security Engineer, PS Development

Moscow, August 26, 2022

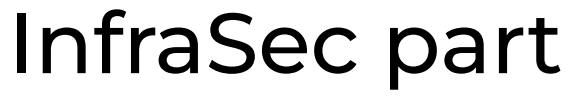

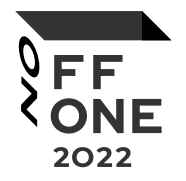

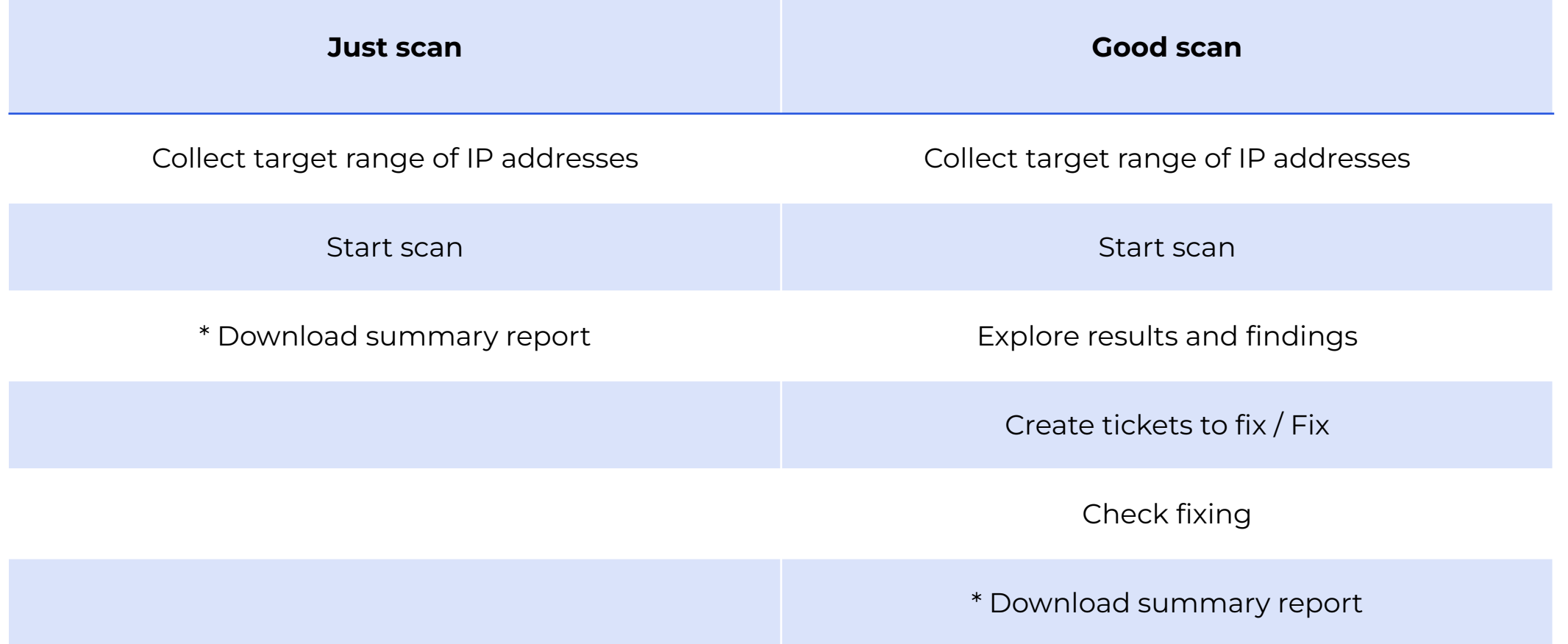

## Useful tools for good scan process

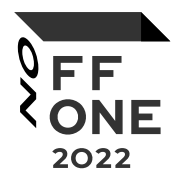

- Vulnerability scanner
- Inventory system
- Task manager
- Messenger / Mail

#### **Our case:**

- Vulnerability scanner => Nessus Professional and Nessus Agents linked to Tenable.io
- Inventory system => GLPI\*
- Task manager => Cloud Jira
- Messenger / Mail => Slack

## First scan results

500 servers

10 000+ high and critical vulnerabilities

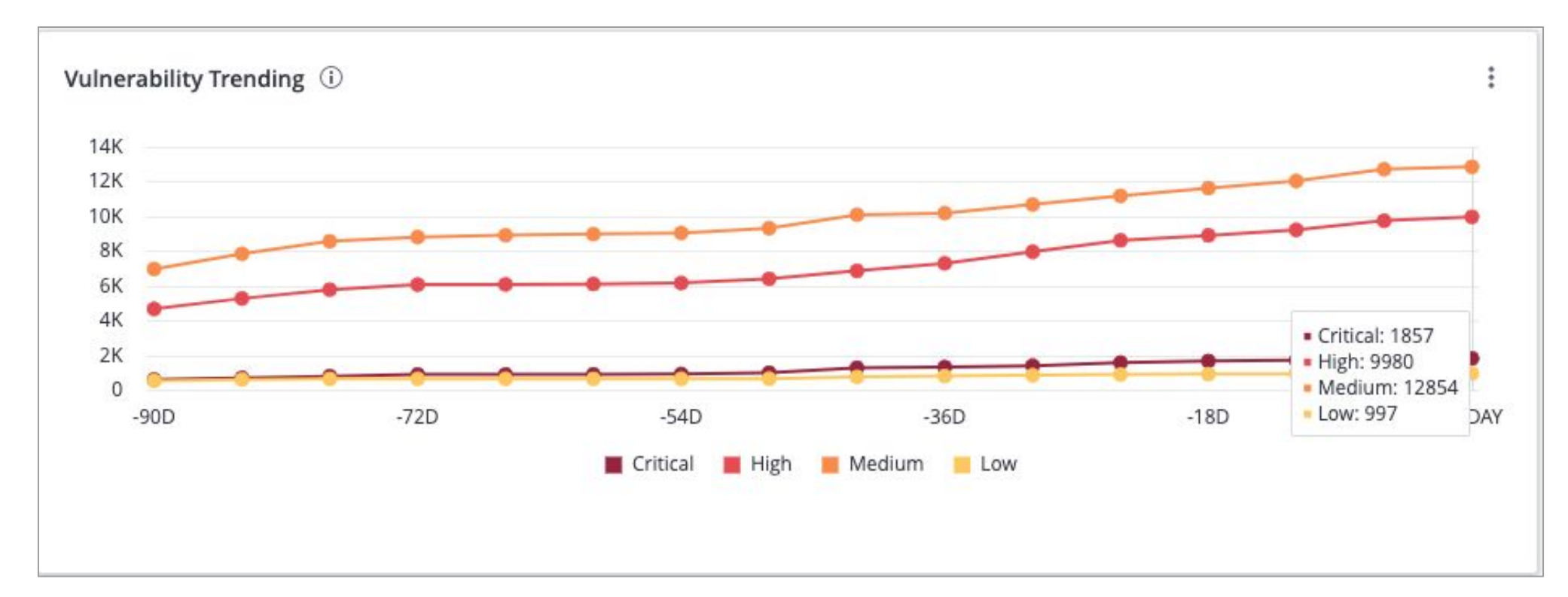

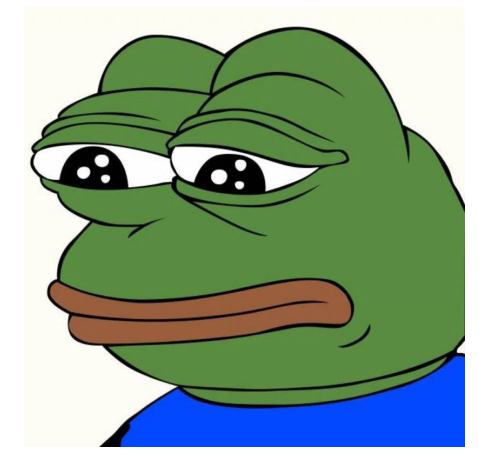

## First attempts of automation

 $\delta$ ff 2022

<https://github.com/tenable/integration-jira-cloud>

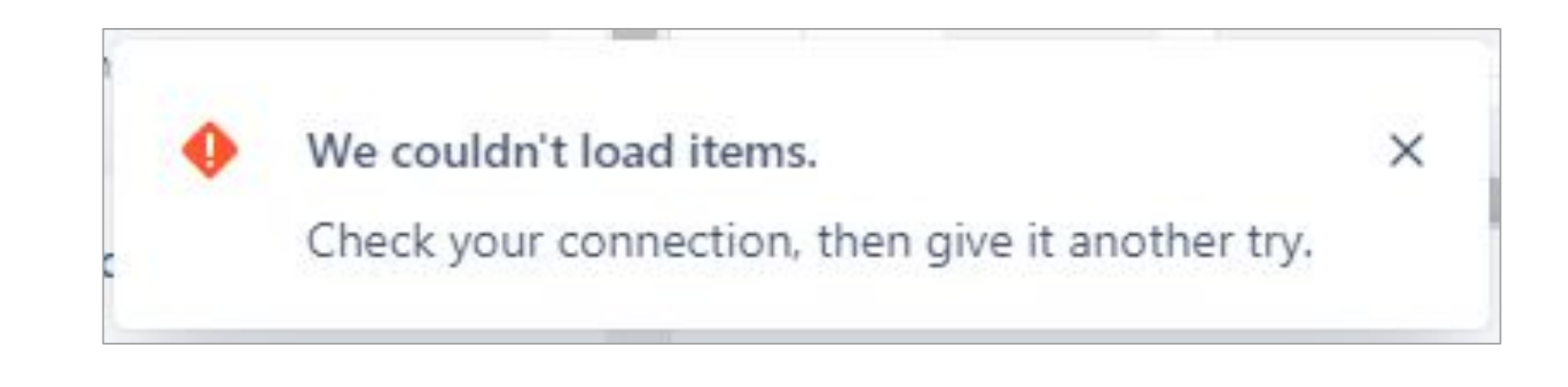

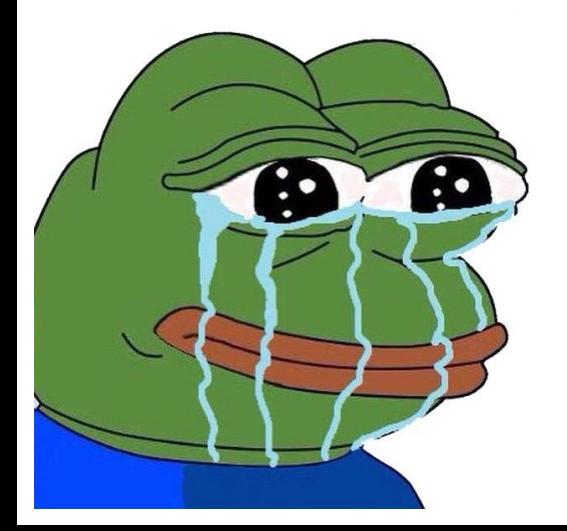

## Tenable integration for Jira Cloud

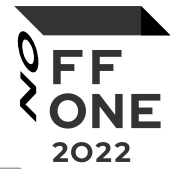

 $\hat{\phantom{a}}$ 

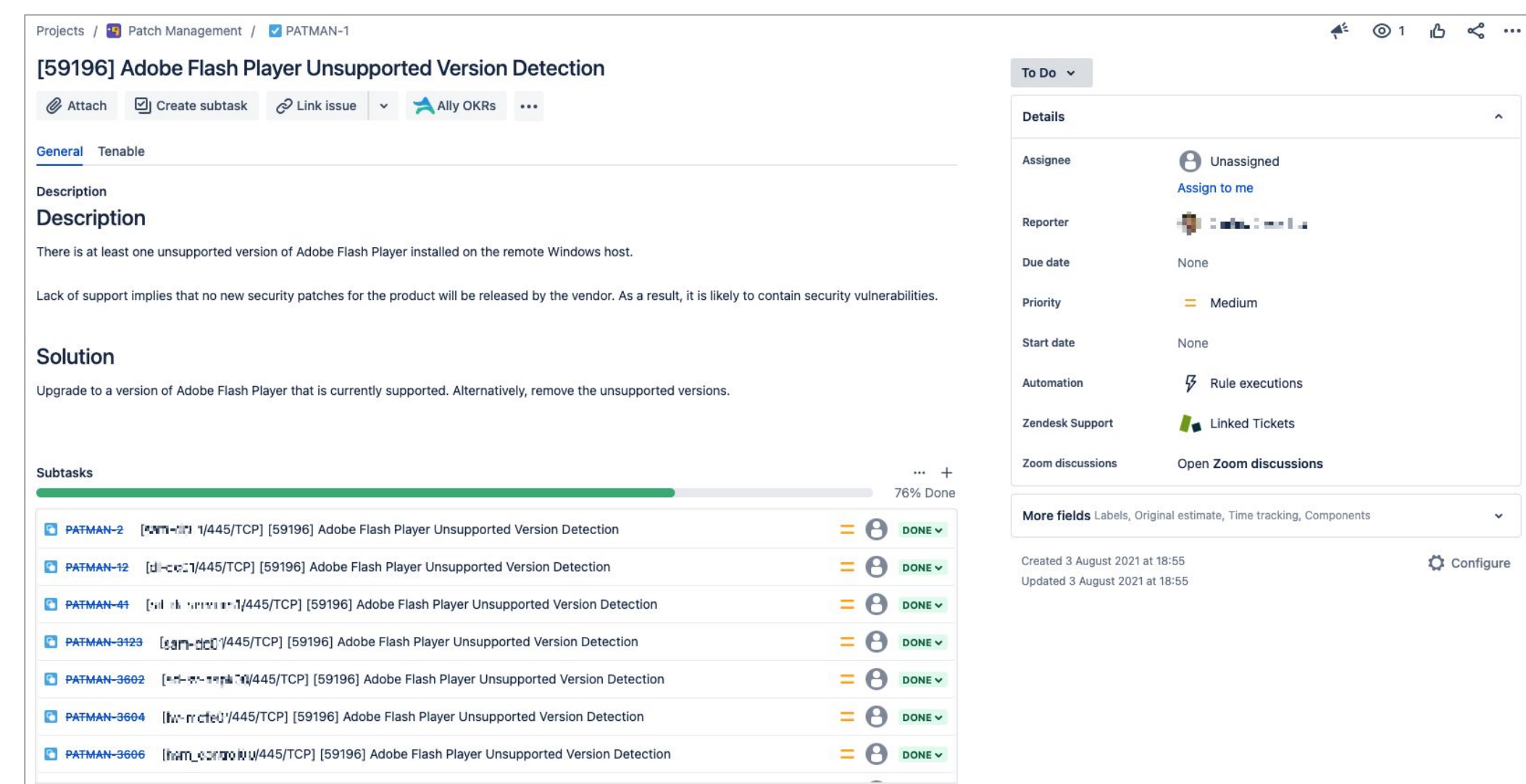

## Tenable integration for Jira Cloud

#### Patch\_Management

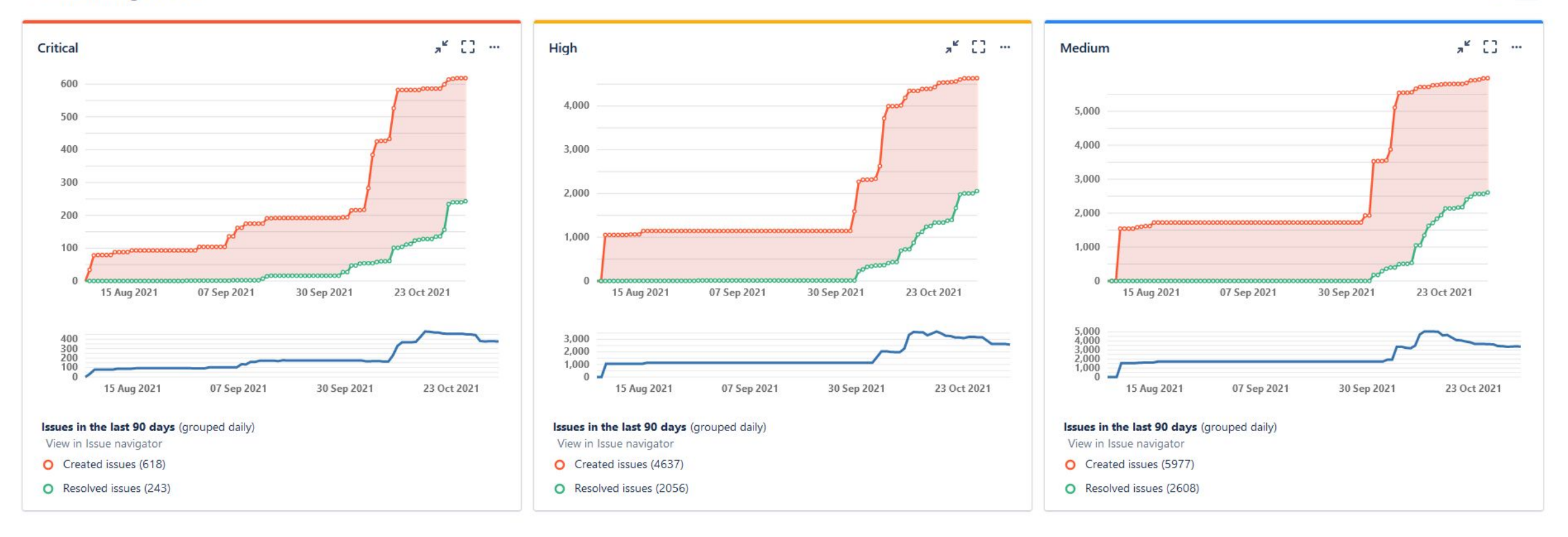

#### $\delta$ ee ONE 2022

 $\boldsymbol{\hat{\omega}}$  $\cdots$ 

## Problems and сonclusions

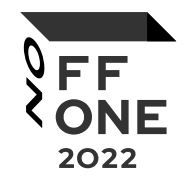

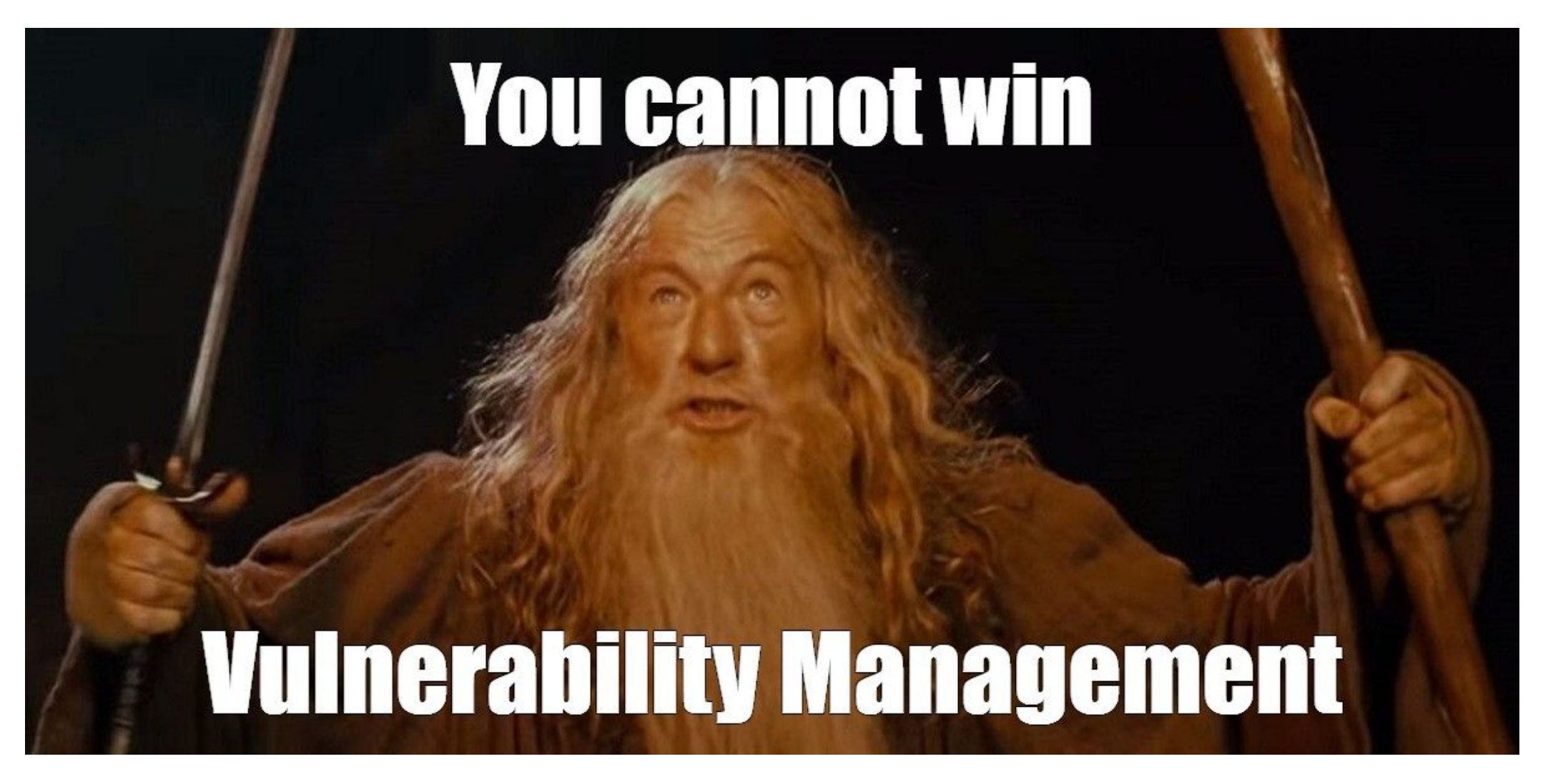

#### How we can use automation?

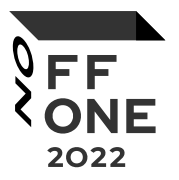

● Python scripts

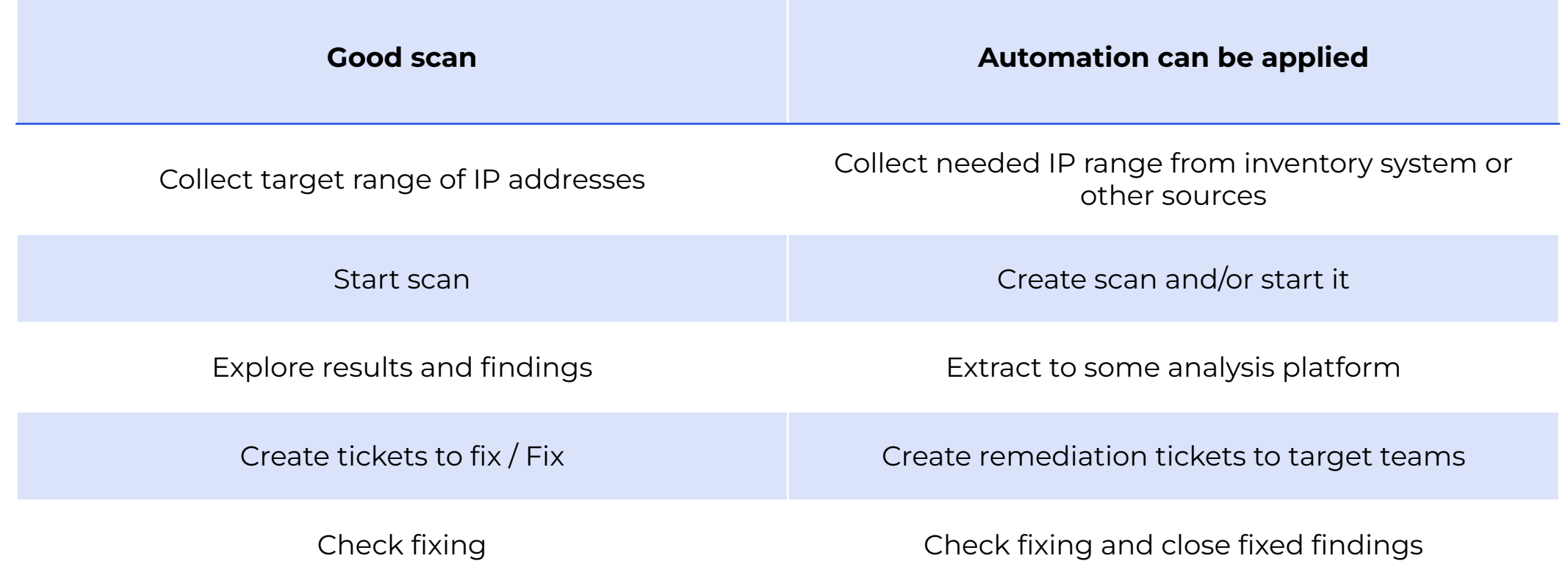

### How we can use automation?

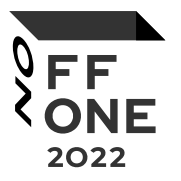

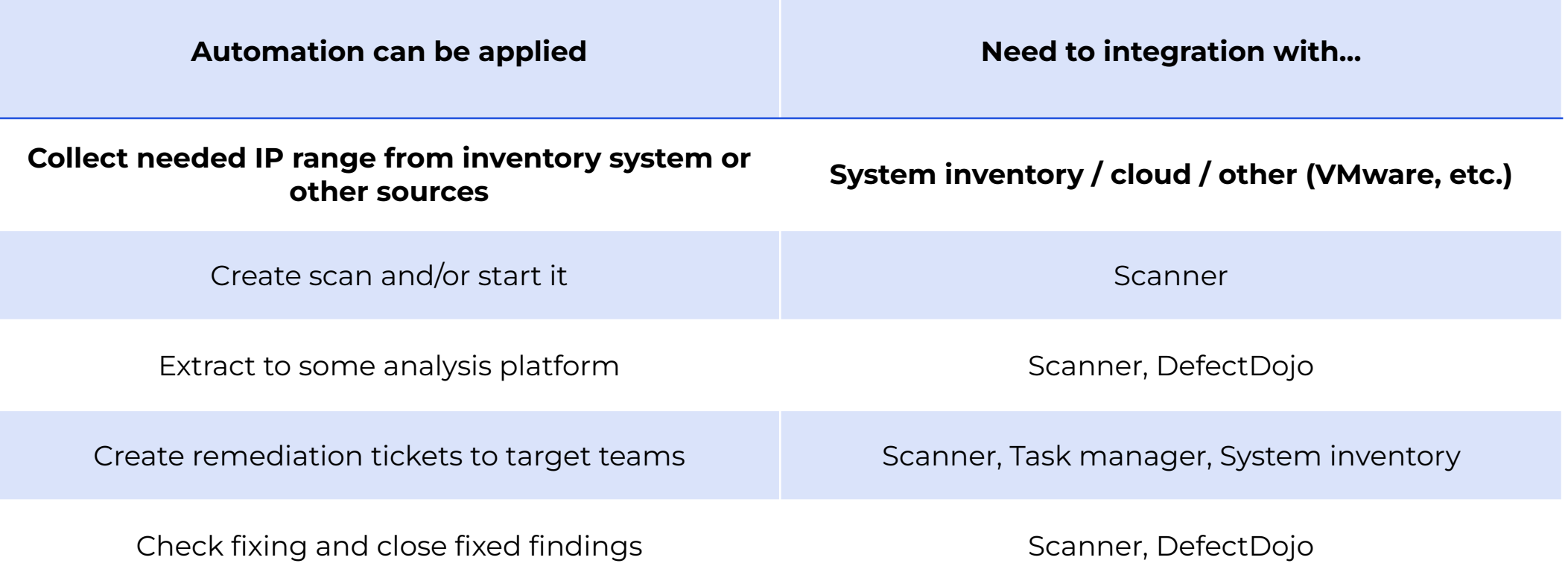

## Integration with cloud

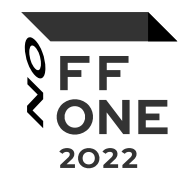

```
import boto3
```

```
from util import aws base as aws # own module
```

```
def get_aws_ips():
   aws_ext_ips_list = [] # external IP
   # get AWS client
    client, resource = aws.gen_aws_resource_client(resource_name="elb", region="REGION",
                                                   aws_access_key_id="AWS_ACCESS_KEY_ID", aws_secret_access_key="AWS_SECRET_ACCESS_KEY")
   elb list = client.describe load balancers()
   aws_ext_ips_list.extend(aws.parse_elb_ips(elb_list=elb_list))
    client, resource = aws.gen_aws_resource_client(resource_name="elbv2", region="REGION",
                                                   aws_access_key_id="AWS_ACCESS_KEY_ID", aws_secret_access_key="AWS_SECRET_ACCESS_KEY")
    elbv2_list = client.describe_load_balancers()
    aws_ext_ips_list.extend(aws.parse_elb_ips(elbv2_list=elbv2_list))
    client, resource = aws.gen_aws_resource_client(resource_name="ec2", region="REGION",
                                                   aws access key id="AWS ACCESS KEY ID", aws secret access key="AWS SECRET ACCESS KEY")
   host_list = client.describe_instances(Filters=[{"Name": "instance-state-name", "Values": ["running"]}])
    aws_ext_ips_list.extend(aws.parse_ec2_ips(host_list=host_list))
```

```
elastic_ips = client.describe_addresses()
aws_ext_ips_list.extend(aws.parse_elastic_ips(elastic_ips=elastic_ips))
```

```
return aws_ext_ips_list
```
### How we can use automation?

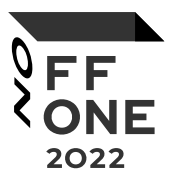

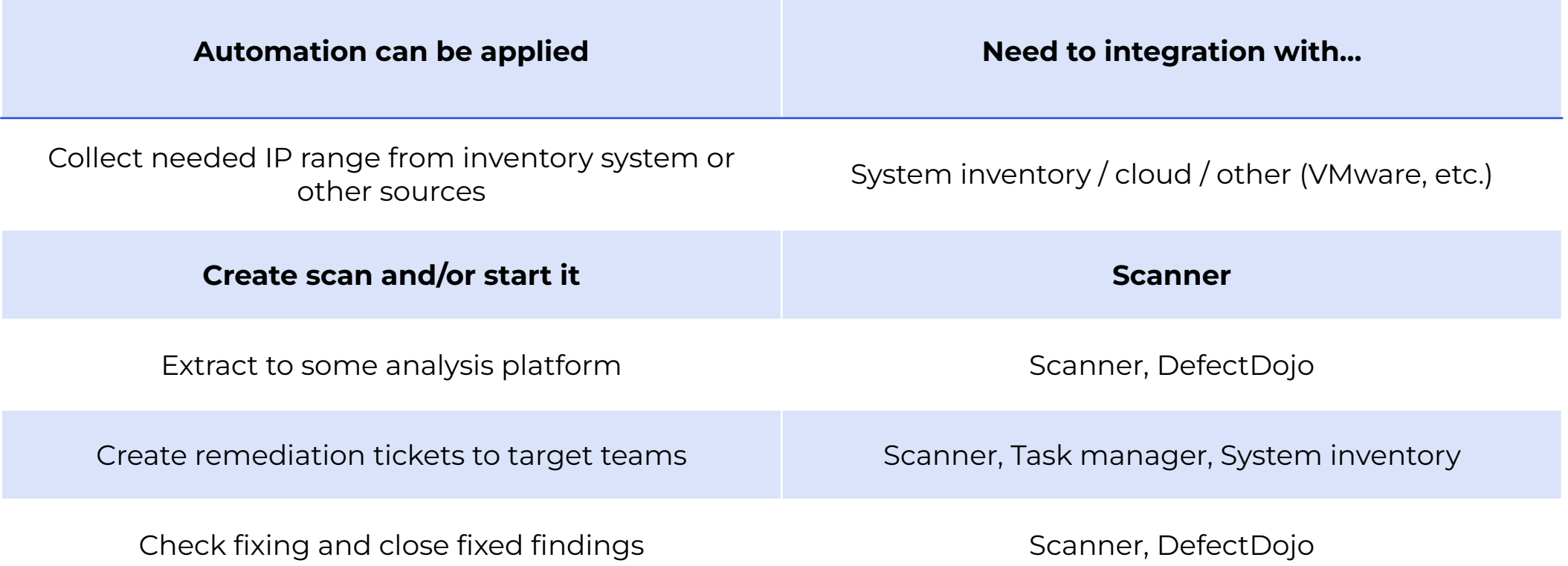

## Integration with Tenable

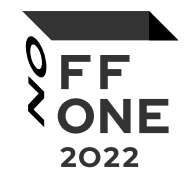

from tenable.io import TenableI0

```
def cloud client():
    client = TenableI0(access_key="ACCESS_KEY", secret_key="SECRET_KEY")
    return client
```

```
def launch_scan(name, ext_ip_list):
    """ name - name of target scan, ext ip list - target IP range """
    # check exists scans
    for existing_scan in cloud_client().scans.list():
        if existing scan['name'] == name:
           scan = existing\_scanbreak
```

```
# if scan doesn't exist, then create
```

```
if not scan:
```
scan = cloud\_client().scans.create(name=name, template='asv', targets=ext\_ip\_list)

```
# launch scan
cloud_client().scans.configure(scan['id'], targets=ext_ip_list)
cloud client().scans.launch(scan['id'])
return
```
#### How we can use automation?

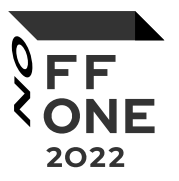

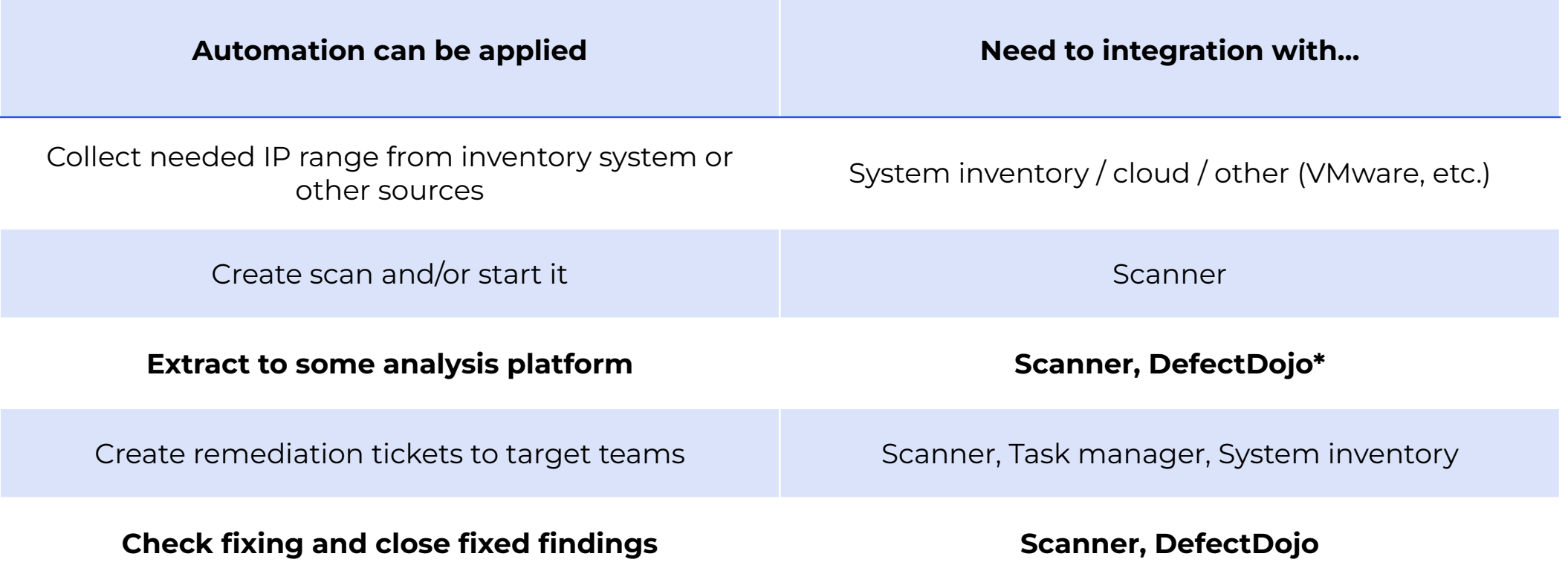

## Integration with Tenable

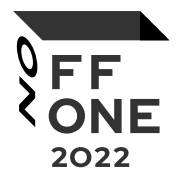

from tenable.io import TenableI0

```
def cloud client():
    client = TenableI0(access_key="ACCESS_KEY", secret_key="SECRET_KEY")
    return client
```

```
def get_scan_results(scan_name):
    for scan in cloud_client().scans.list():
        if scan["name"] == scan_name:# wait end of the scan if it is working
            while True:
                if cloud_client().scans.status(scan["id"]) in ("completed", "canceled"):
                    break
                time.sleep(60)
        scan\_results = cloud_client().scans. results (scan["id"])return scan_results
    return
```
## Integration with DefectDojo

import requests

```
def create_dojo_finding(title=None, risk_factor=None, description=None, solution=None, plugin_output=None, host_name=None, port=None):
    # create tags for visualization
    if port == "0":
        \text{tags} = [\text{host_name}]else:
        \text{tags} = [\text{host name}, \text{port}]# create payload
    payload = \{ "title": title,
                 "severity": risk factor,
                 "description": description,
                 "mitigation": solution,
                 "severity_justification": plugin_output,
                 "url": host name,
                 "tags": tags,
                 "verified": False,
                 "active": True,
                 "duplicate": False,
```

```
"false_positive": False }
```
finding\_id = requests.post("DEFECT\_DOJO\_URL/api/v2/findings/", headers="{DEFECT\_DOJO\_HEADERS}", json=payload).json()

```
if finding_id:
    return finding_id.get("id")
else:
    retrun 1
```
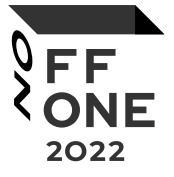

#### DefectDojo

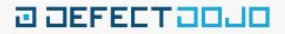

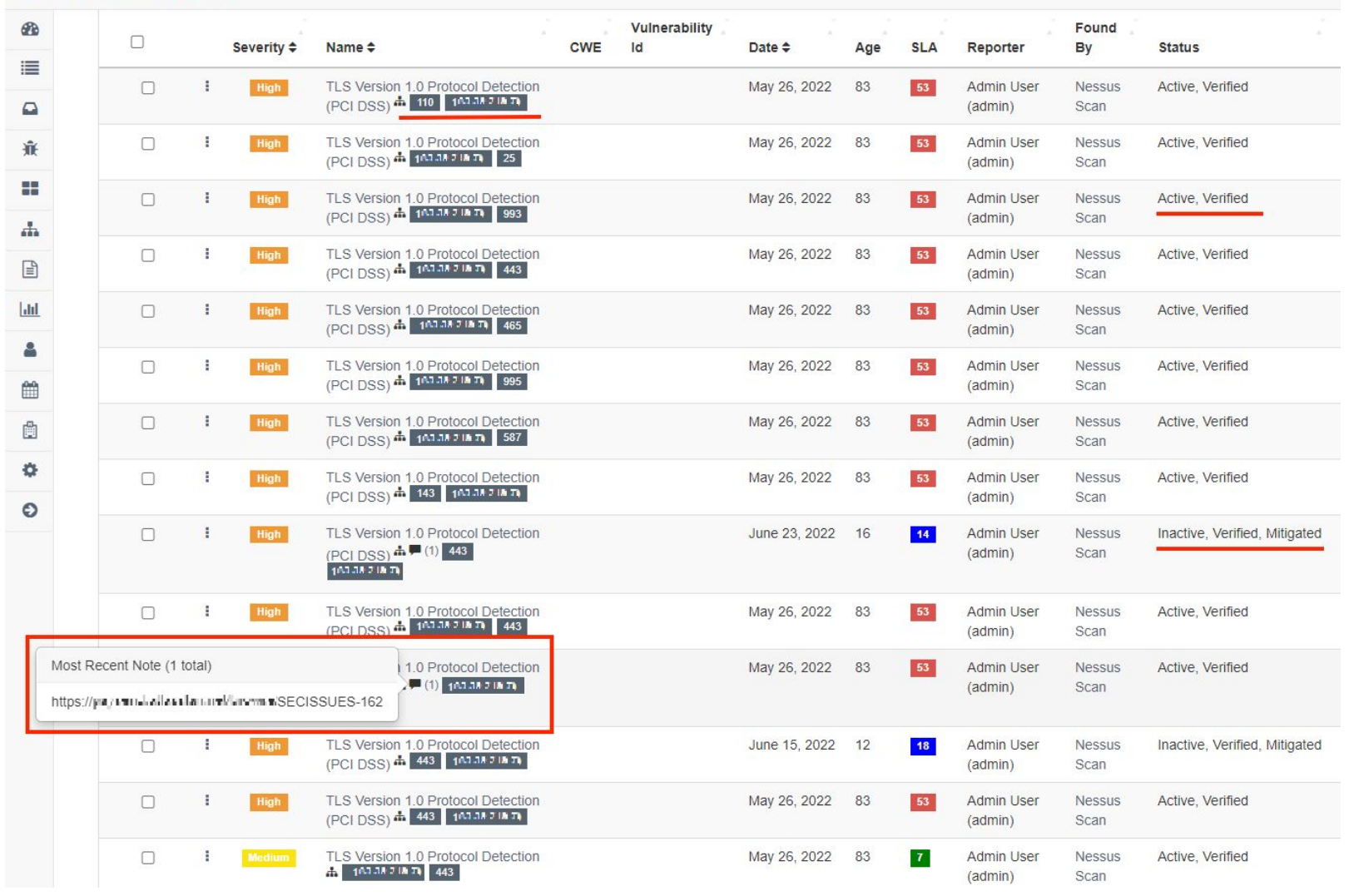

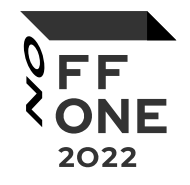

### How we can use automation?

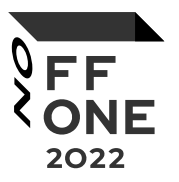

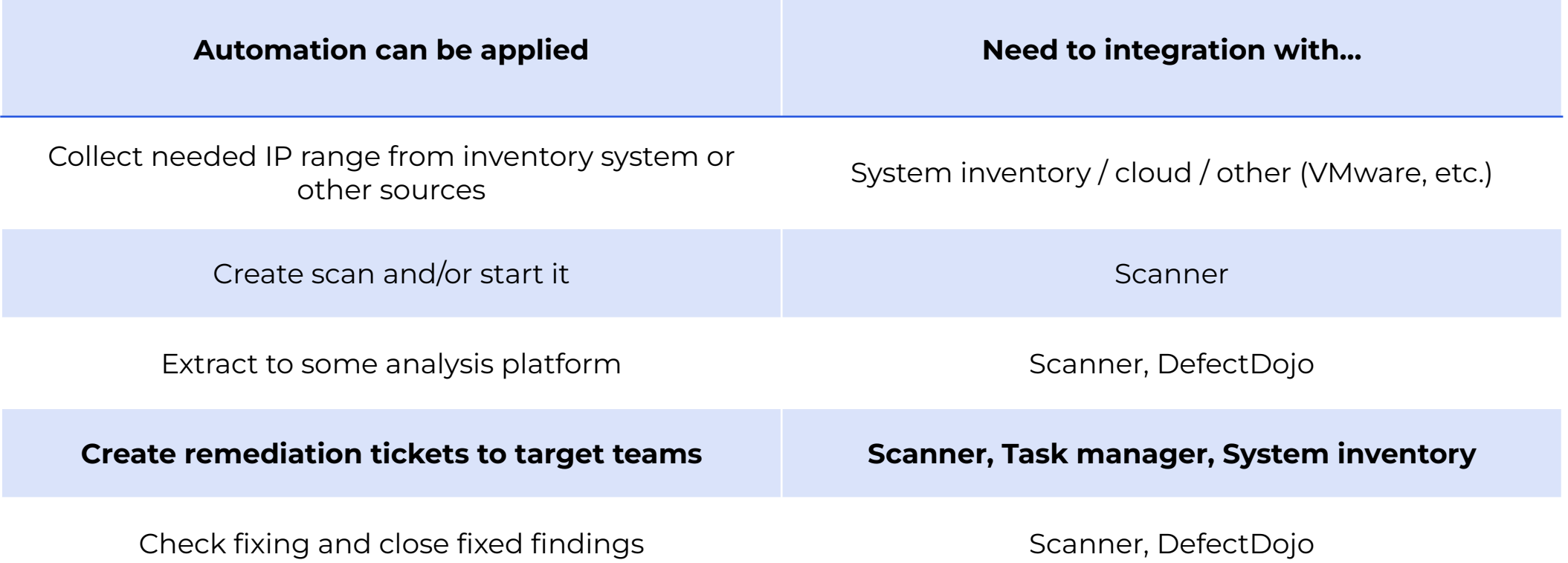

## Integration with Tenable

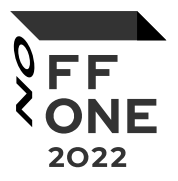

from tenable.io import TenableI0

```
def cloud client():
    client = TenableI0(access_key="ACCESS_KEY", secret_key="SECRET_KEY")
    return client
```

```
def get scan result for host(scan id, host id, filters):
    host details = cloud client().scans.host details(scan id, host id)
   if host details:
        for vuln in host details["vulnerabilities"]:
            if vuln["severity"] >= filters["severity"]:
                plugin details = get plugin info(vuln["plugin id"])
                for attr in plugin_details["attributes"]:
                    if attr["attribute_name"] == "exploit_available" and
                    attr['attribute value"] = filter['exploit available']:
                        return host details["info"]["host-ip"]
   else:
```
return

## Integration with GLPI

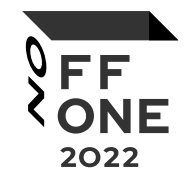

import glpi\_api

```
def get_info_for_host_by_ip(host_ip):
    with glpi_api.connect("GLPI_URL", "GLPI_APP_TOKEN", "GLPI_API_KEY", deserialize_json=True).get("api_token")) as glpi:
        criterion = [\n\{\n\text{"field": }\n\text{"IPAddress.name".}"searchtype": "contains",
                     "value": host ip}]
        force display = ['name']"PluginFieldsComputerenvironment.PluginFieldsApplicationadminfieldDropdown.completename",
                         "PluginFieldsComputerenvironment.PluginFieldsSystemadminfieldDropdown.completename"]
        glpi_result = glpi.search("Computer", criteria=criteria, forcedisplay=forcedisplay)
        if glpi_result:
            return glpi_result
        else:
            return
```
## Integration with Jira

from jira import JIRA

```
def jira_auth():
    jira = JIRA(basic_auth=("JIRA_USER", "JIRA_TOKEN", options={"server": "JIRA_URL"}))
    return jira
```

```
def create_jira_task(project=None, summary=None, description=None, priority=None):
   task_fields = { "project": project;}"issuetype": {"name": "Task"}
                   "summary": summary,
                  "description": description,
                   "priority": {"name": priority} }
```
new\_issue = jira\_auth.create\_issue(fields=task\_fields) return new\_issue

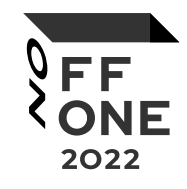

## Airflow

- Python code
- Scheduler
- Built-in integrations\*
	- AWS
	- GCP
	- Slack
	- Jira
	- ...
- Built-in secret store

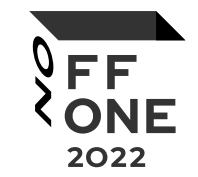

<sup>\*</sup><https://airflow.apache.org/docs/apache-airflow-providers/packages-ref.html>

## Airflow

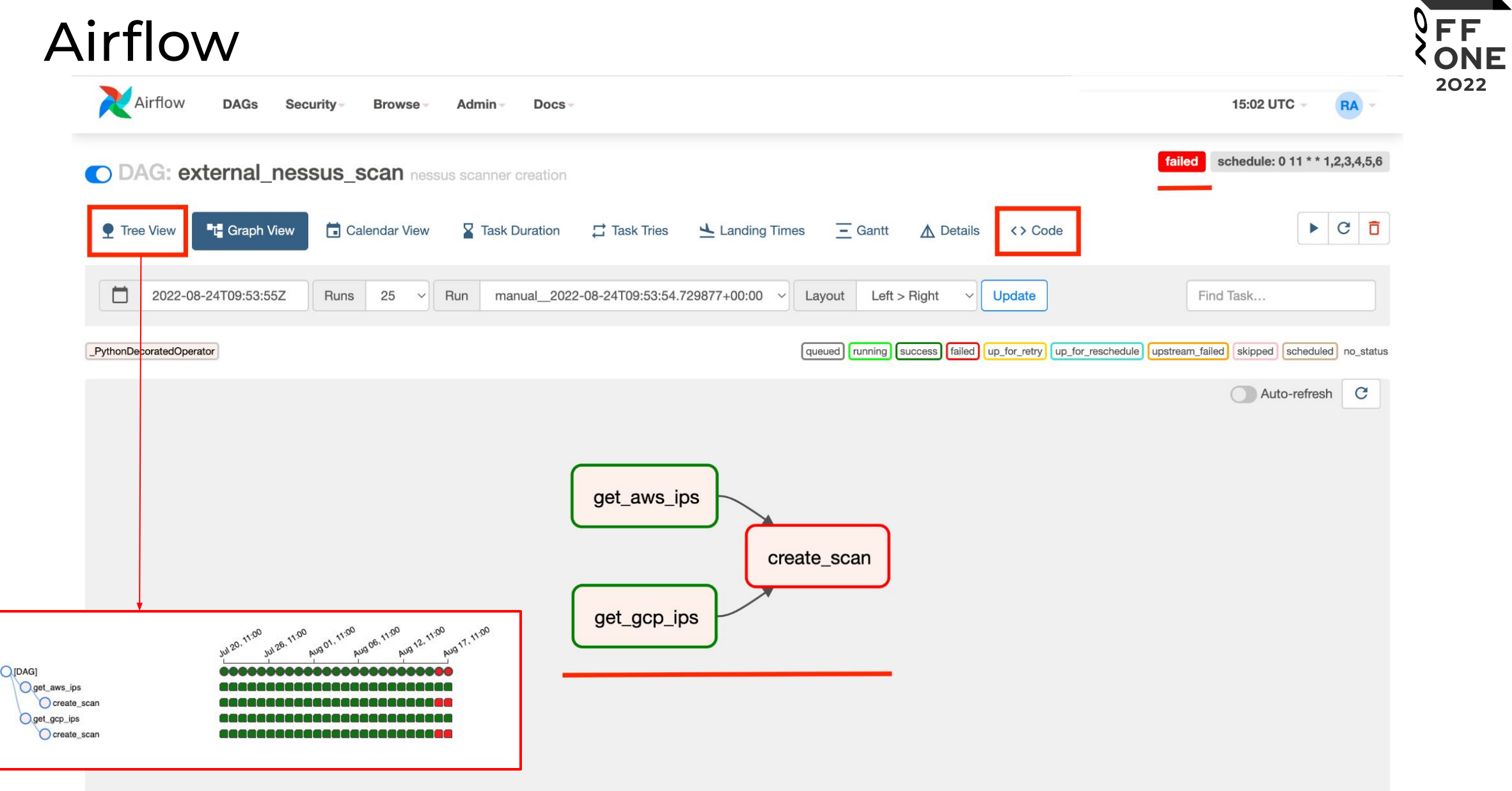

## 3 DAG in Airflow for external scanning

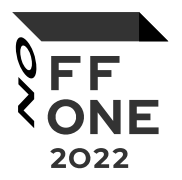

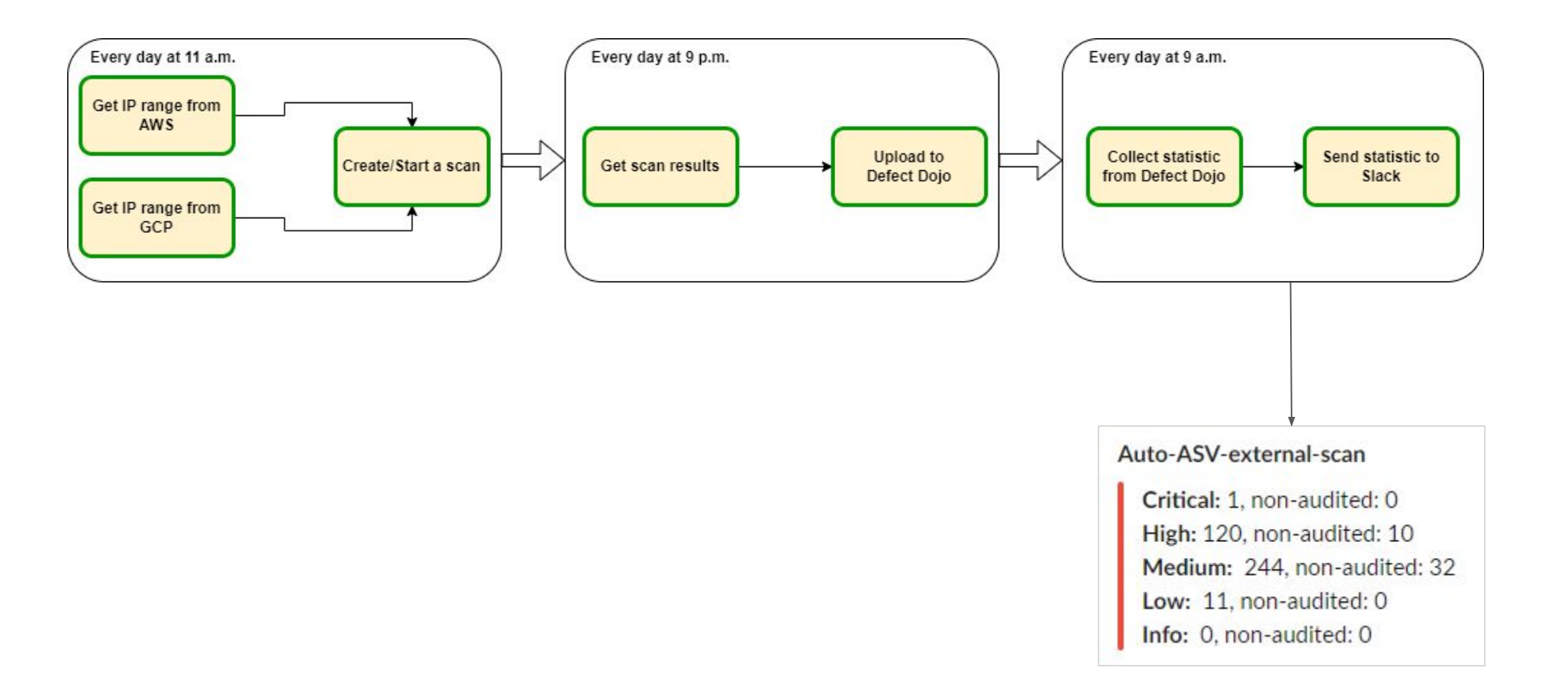

## 1 DAG in Airflow for internal scanning

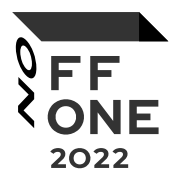

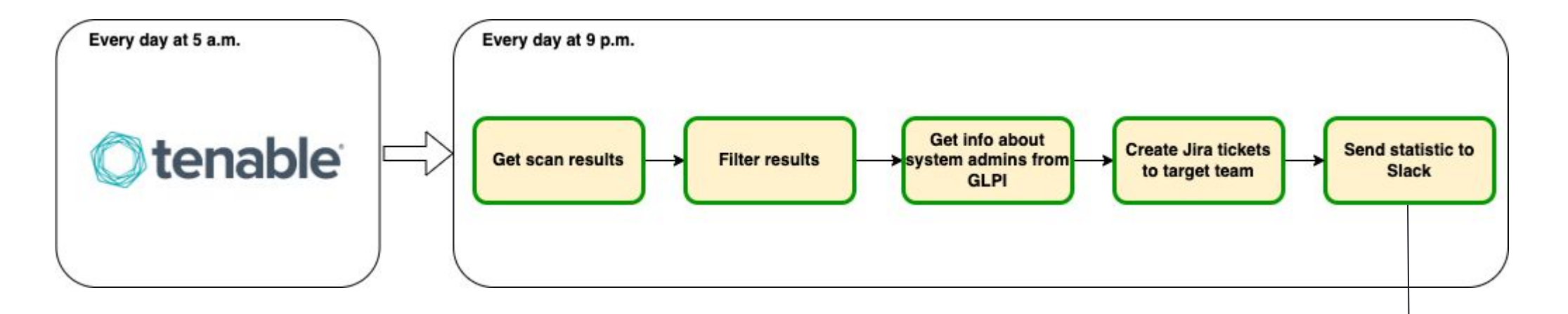

Based on the latest results of Infrastructure scan  $\bigvee$  the following issues were created: 

Based on the latest results of Infrastructure scan  $\blacklozenge$  the following issues were created: 

#### $\delta$ ff Current state and further improvements**ONE** 2022 EEE Clouds Co-location providers. Otenable **nessus** Professional П Apache **Airflow** Jira **<u>al</u>** slack

### AppSec part

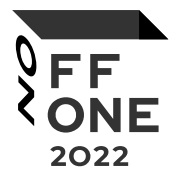

Goals:

- Support different scan types for our codebase
- Clear mechanism for connecting new products to scanners
- Convenient distribution of scan results

#### Scan types

Our scans:

- SAST (CodeQL)
- DAST (Burp Suite)
- Dependencies (dependency track)
- Secrets (gitleaks)
- Licenses (dependency track)

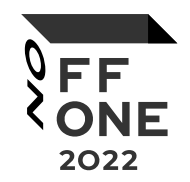

#### Scan types

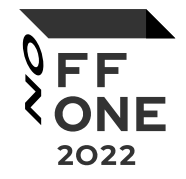

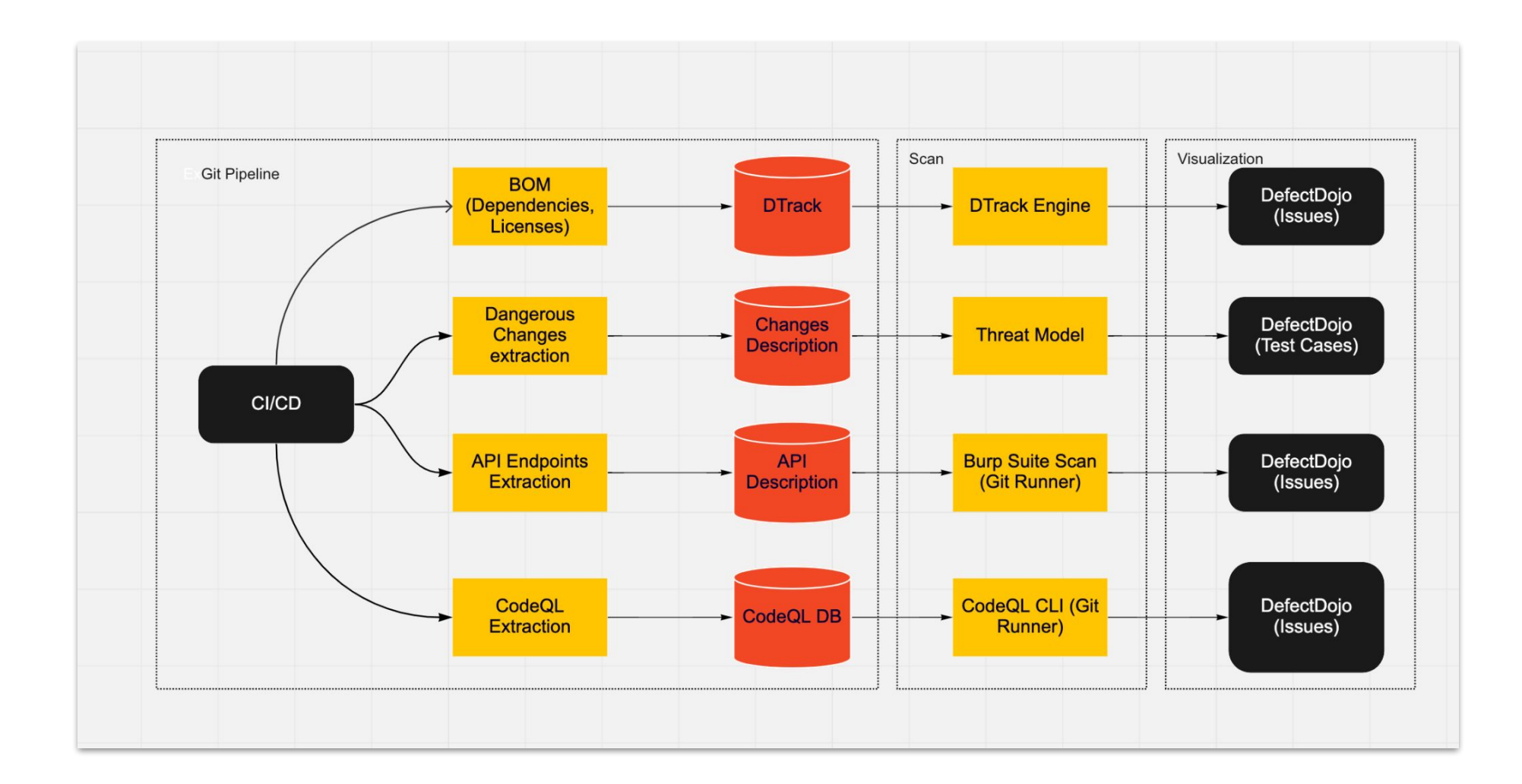

2022

Mapping:

- Our product -> DD product type
- Service of product -> DD product linked to product type
- Service scan results -> DD test linked to product

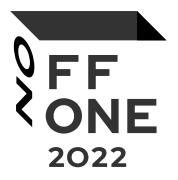

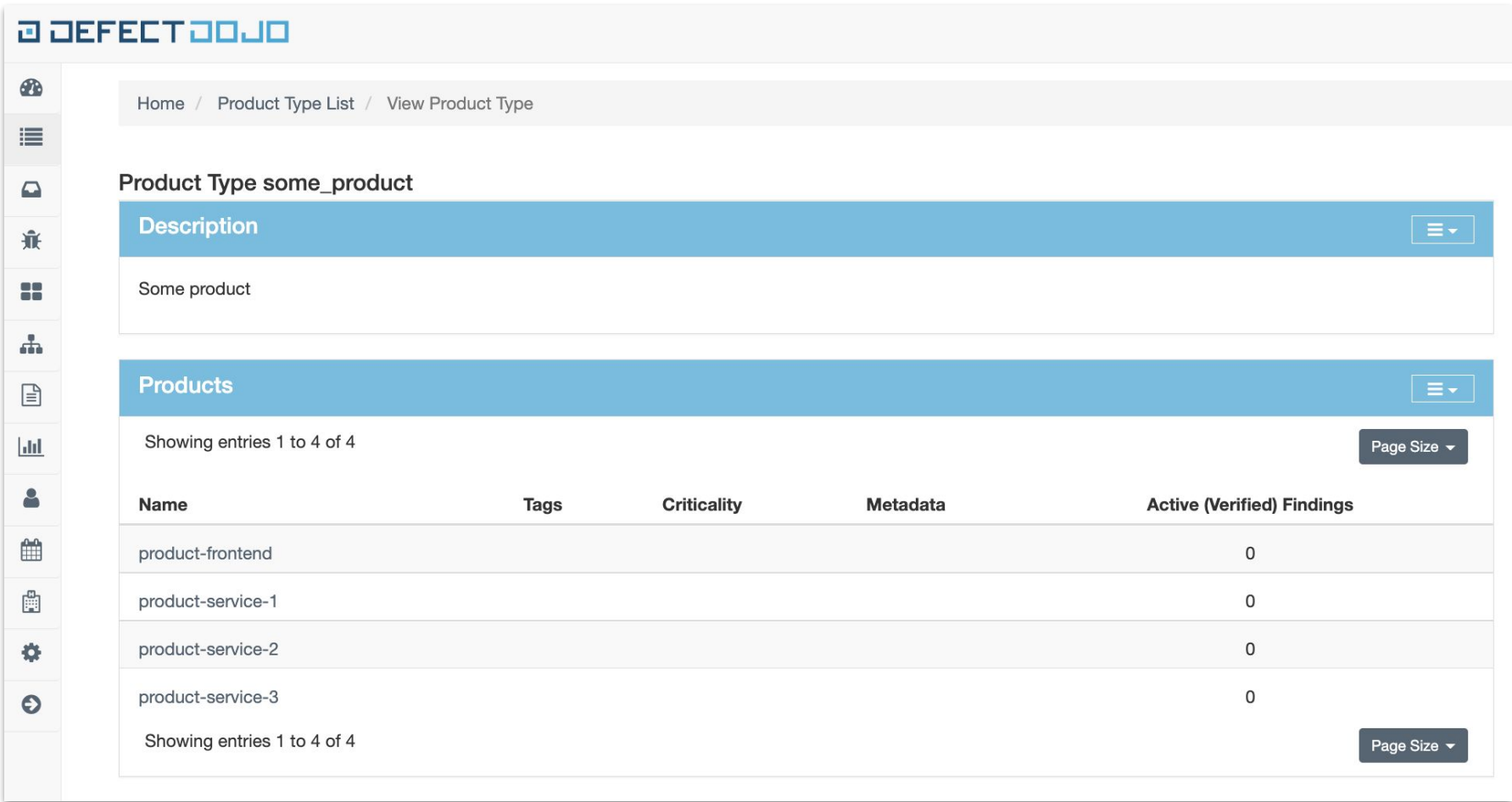

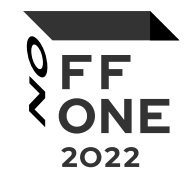

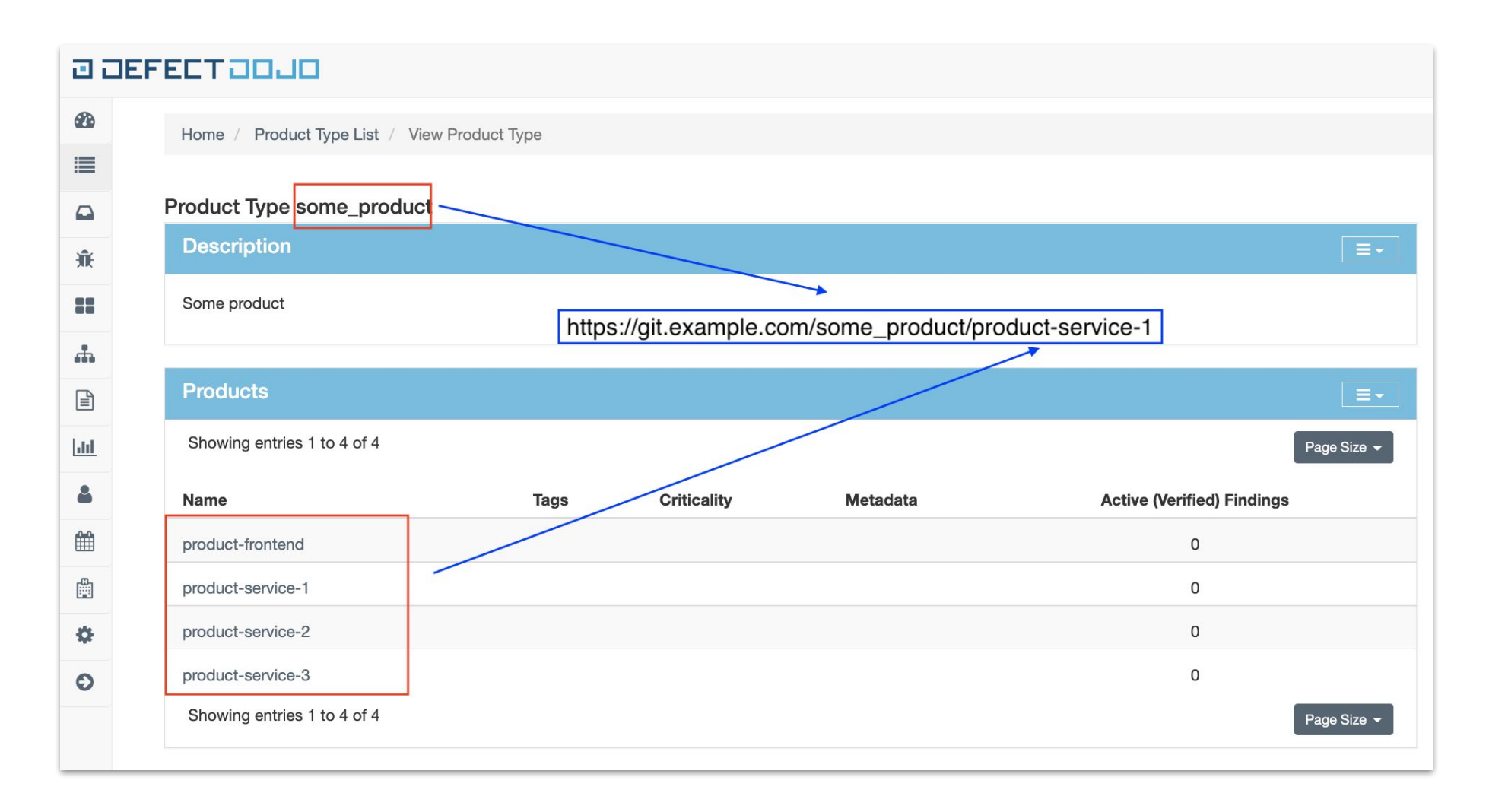

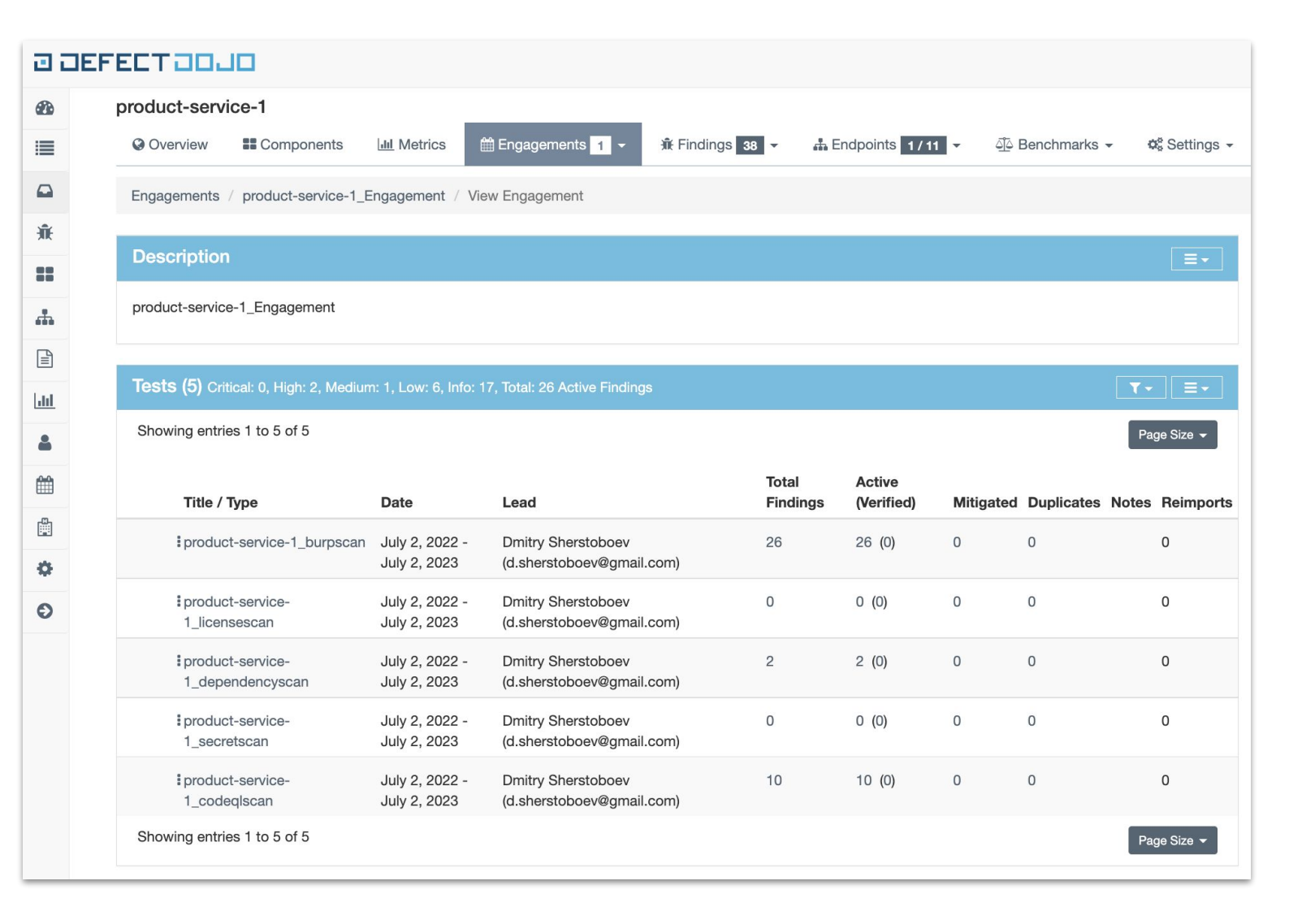

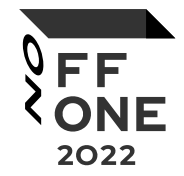

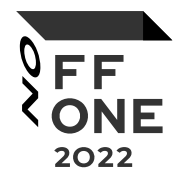

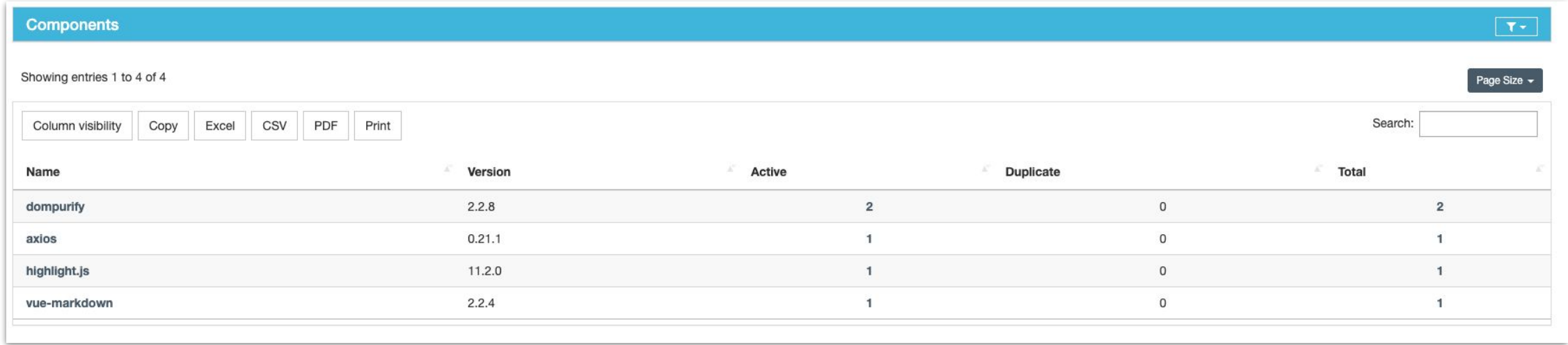

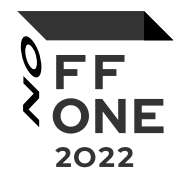

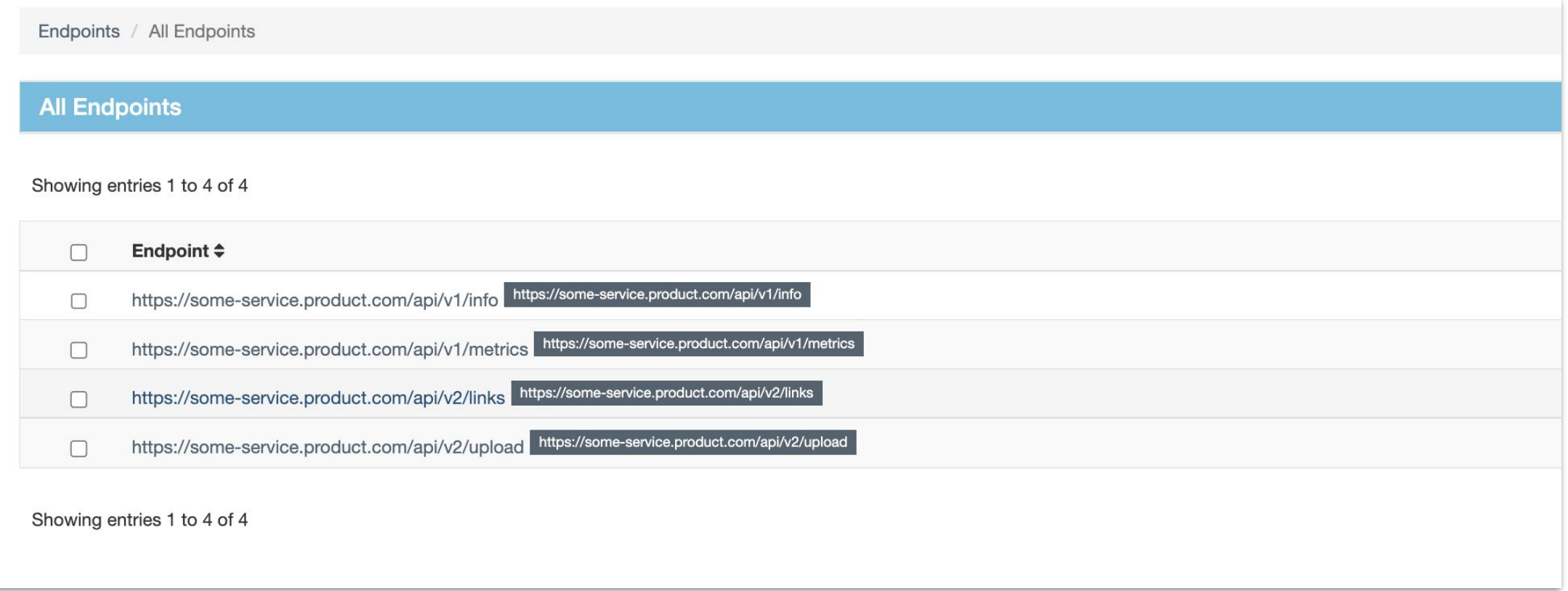

## Upload results

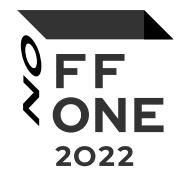

- Scan uploaders have a shared logic for results distribution in DefectDojo
- This part checks DD project structure and finds or creates needed entity (project, engagement, test)

## About DAST

- API discover
	- API analyze
		- Swaggers
		- Custom solution (Parse code to get handler's parameters)
	- Path params/Headers/URL params/Request bodies
	- Real data autotests needed
- Authentication
- Session (configurable auth tokens/cookies TTL)

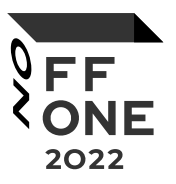

#### DAST schema

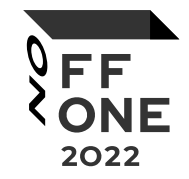

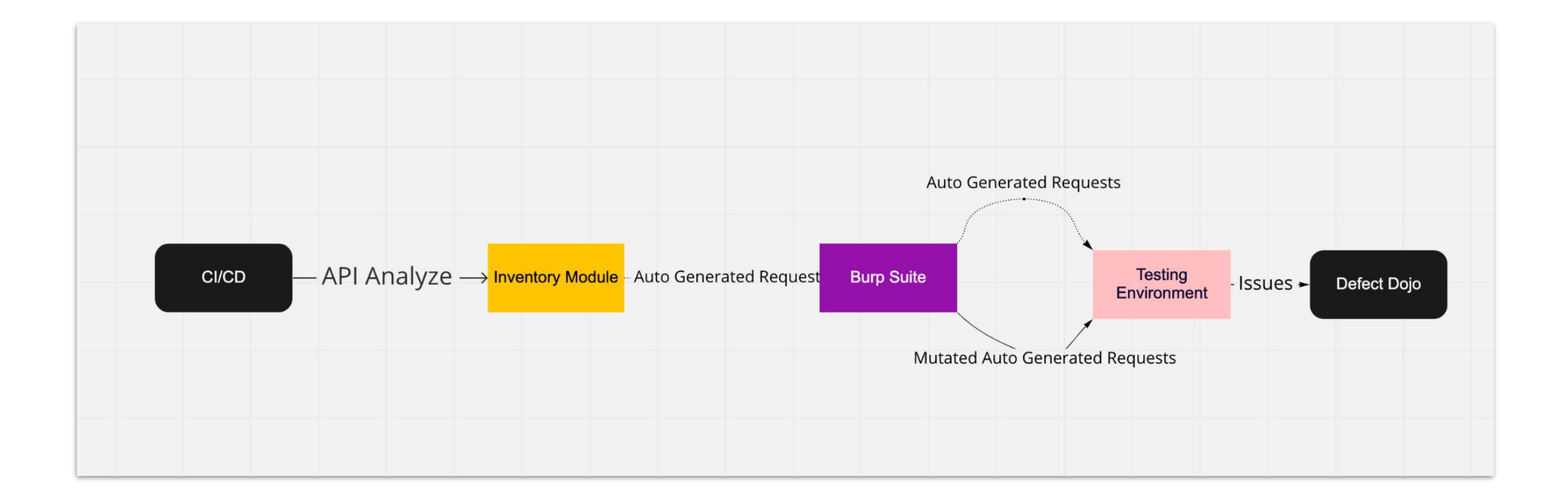

## Collect handler's info

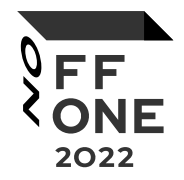

```
"handlerName": "changeEntity",
"requestHeaders":
["Some-header"],
"requestMethods":
    "Post"
Ι,
"requestUrls":
    "/prefix/change-entity"
Ι.
"requestUrlParams":
\prod,
"requestPostParams":
        "type": "string",
        "name": "value"
    λ,
        "type": "integer",
        "name": "id"
1,
"requestPathParams":
\mathbf{I}
```
## DefectDojo default burp scan import

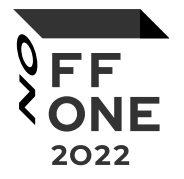

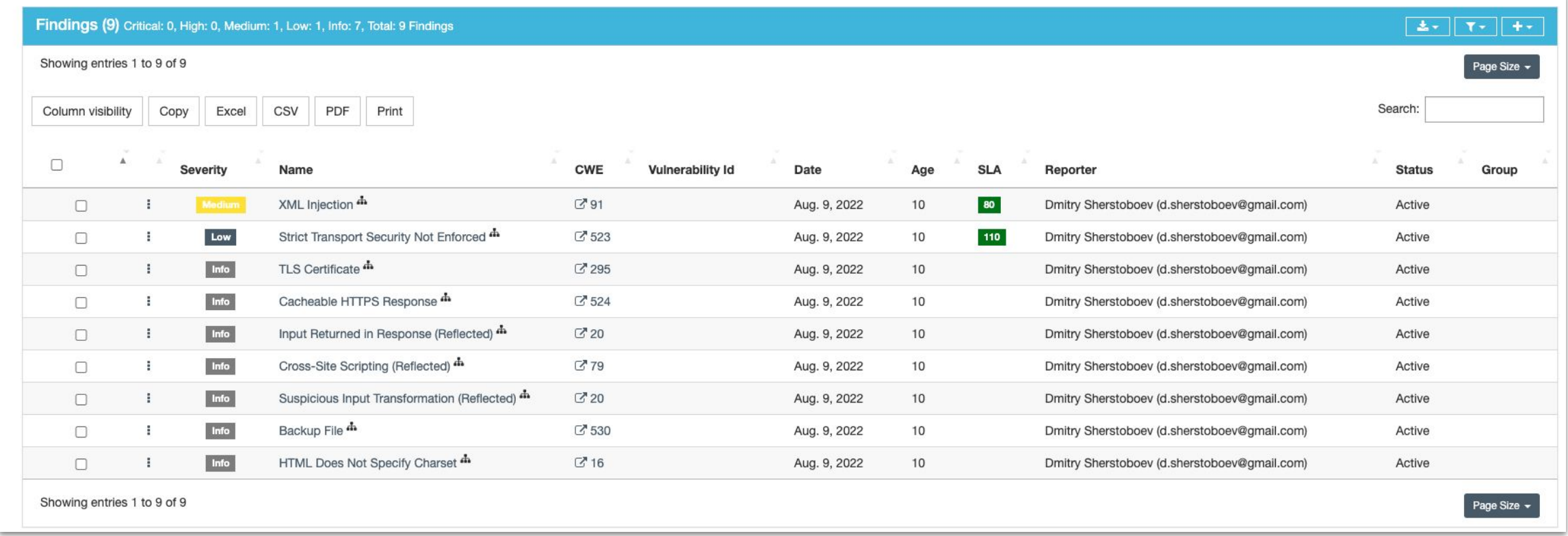

## DefectDojo default burp scan import

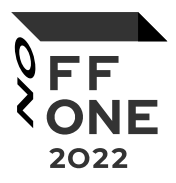

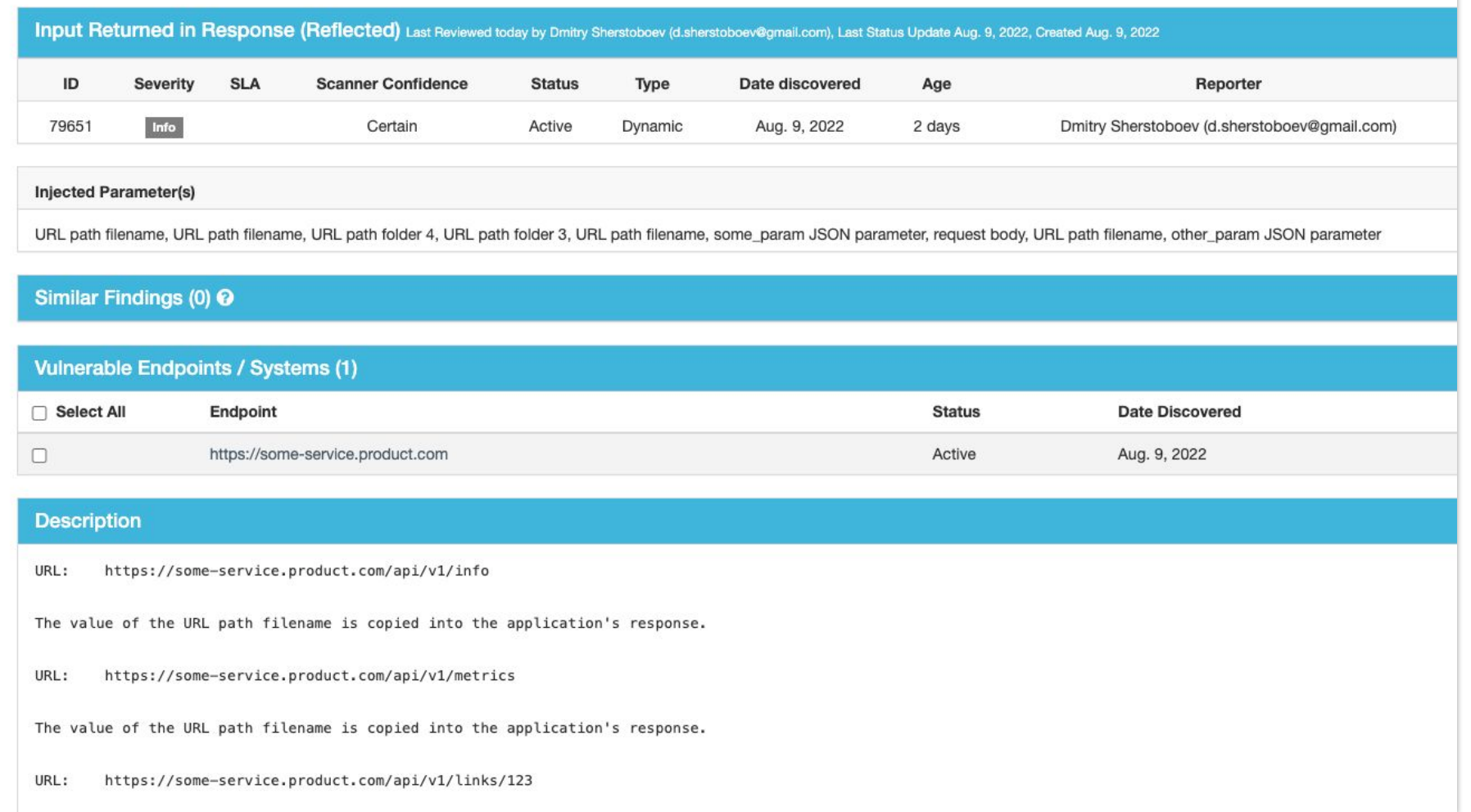

## DefectDojo default burp scan import

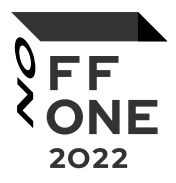

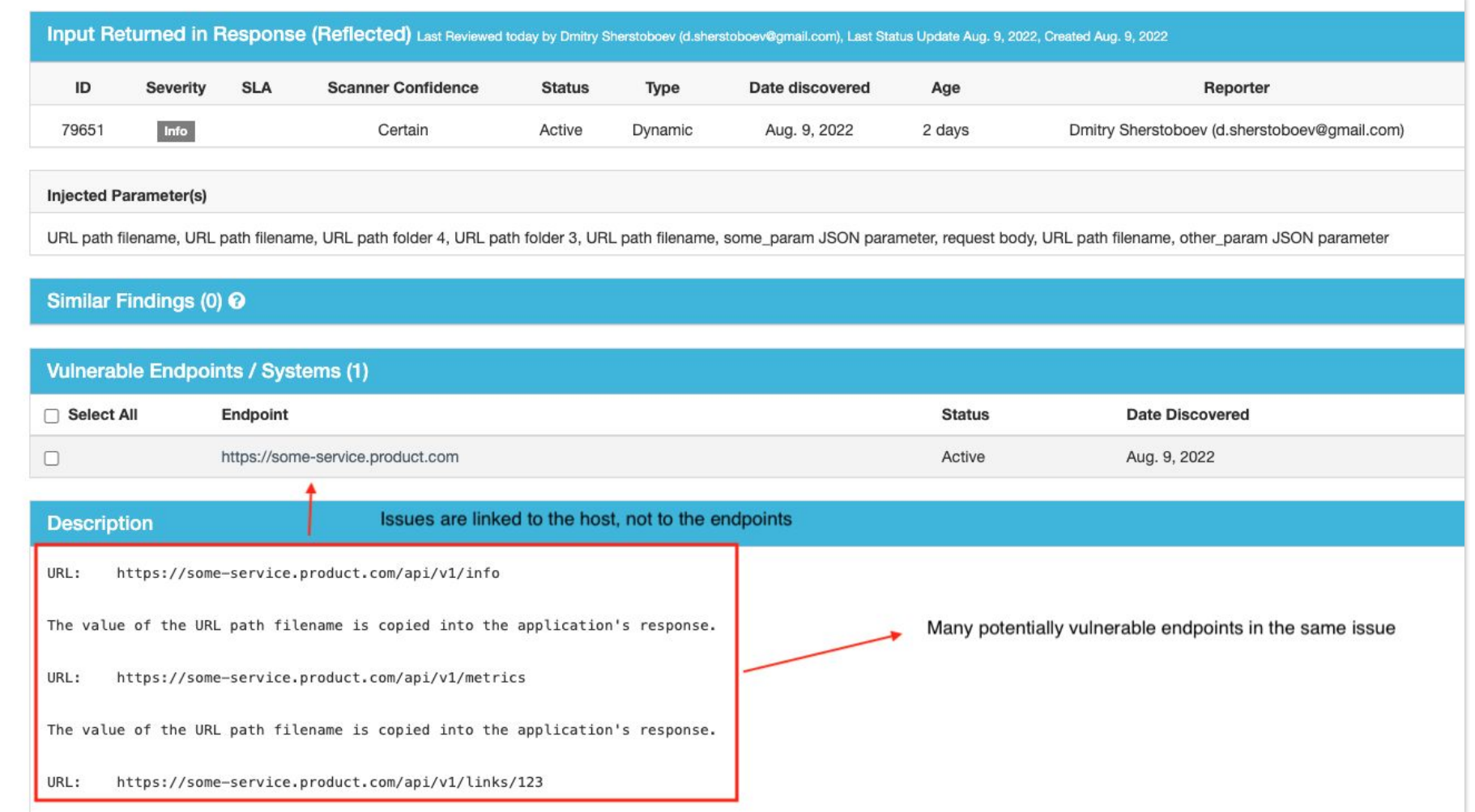

### How we upload DAST results

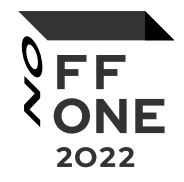

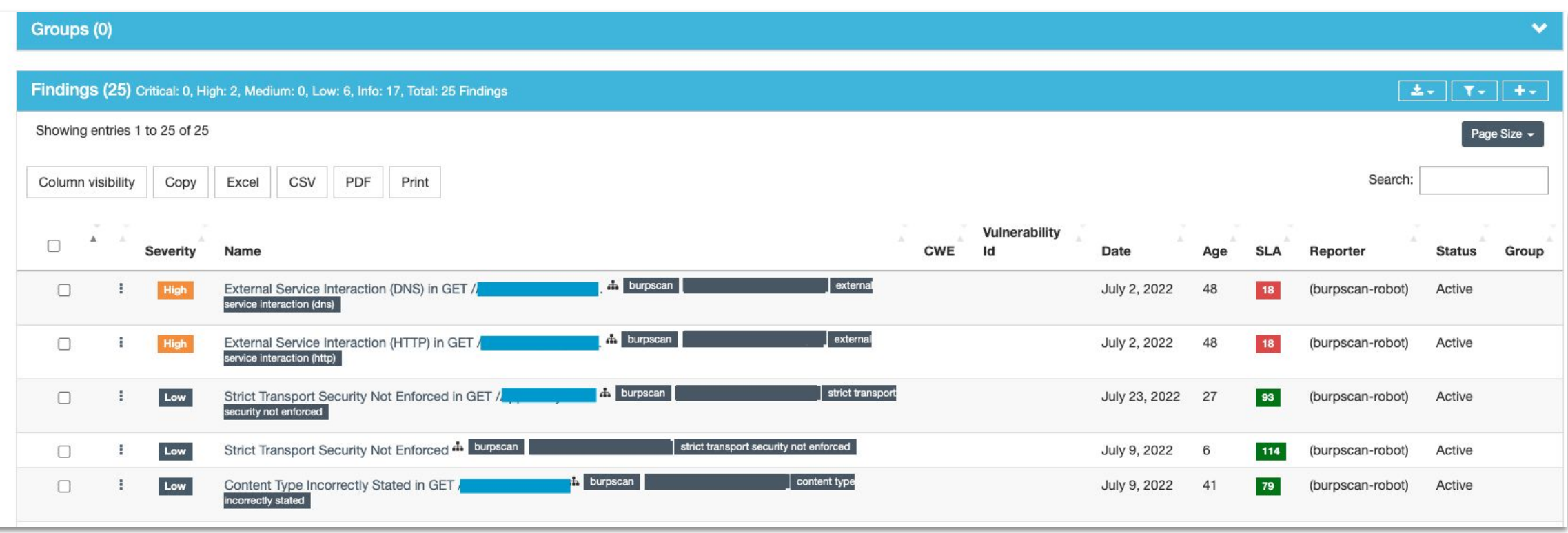

#### How we upload DAST results

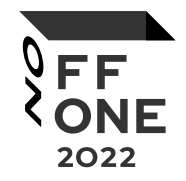

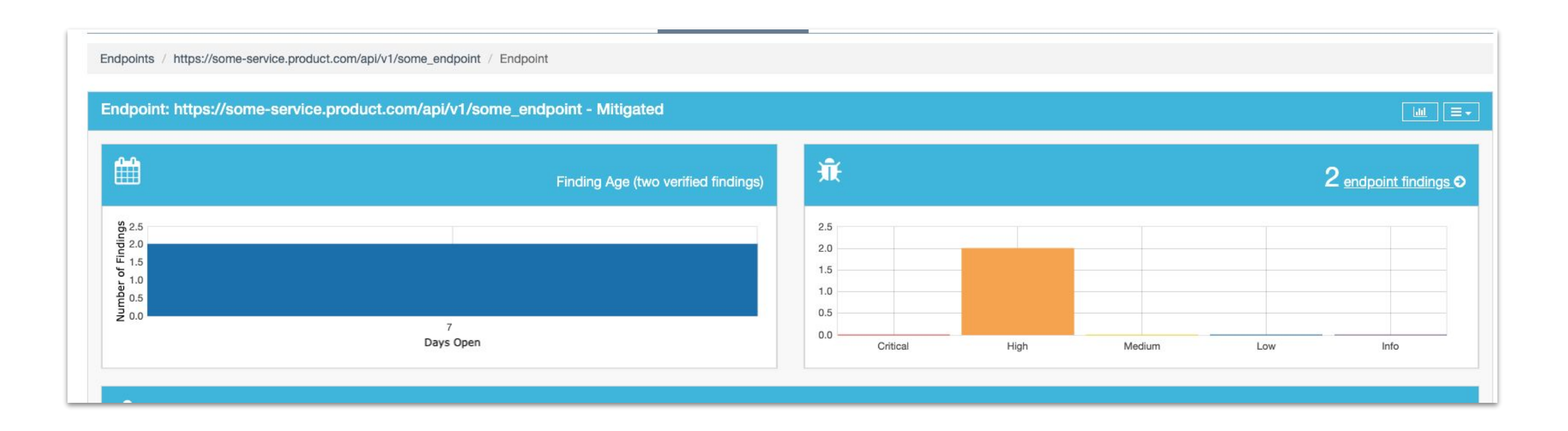

## Some findings 1/3

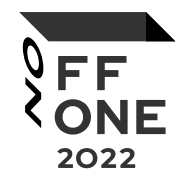

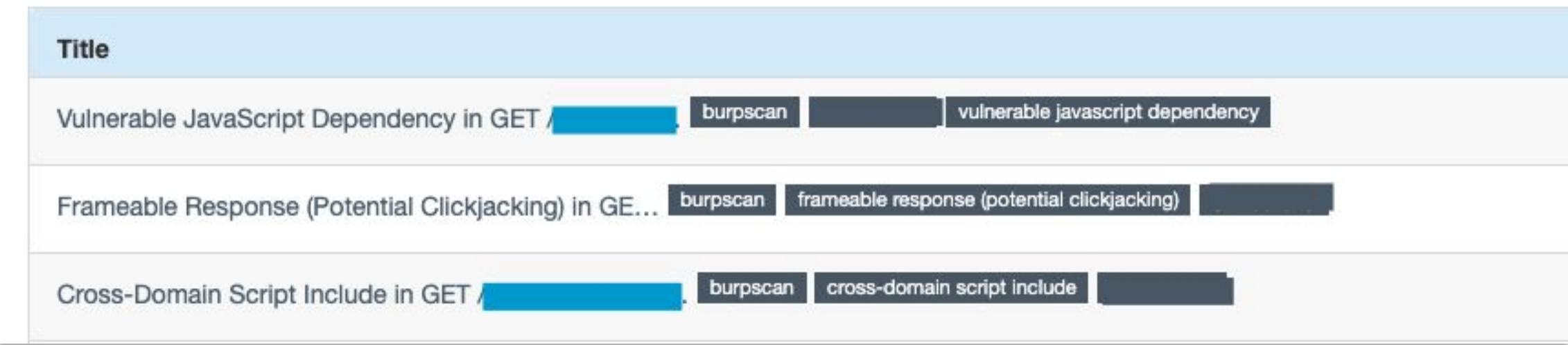

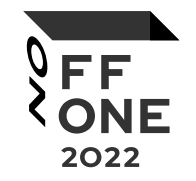

## Some findings 1/3

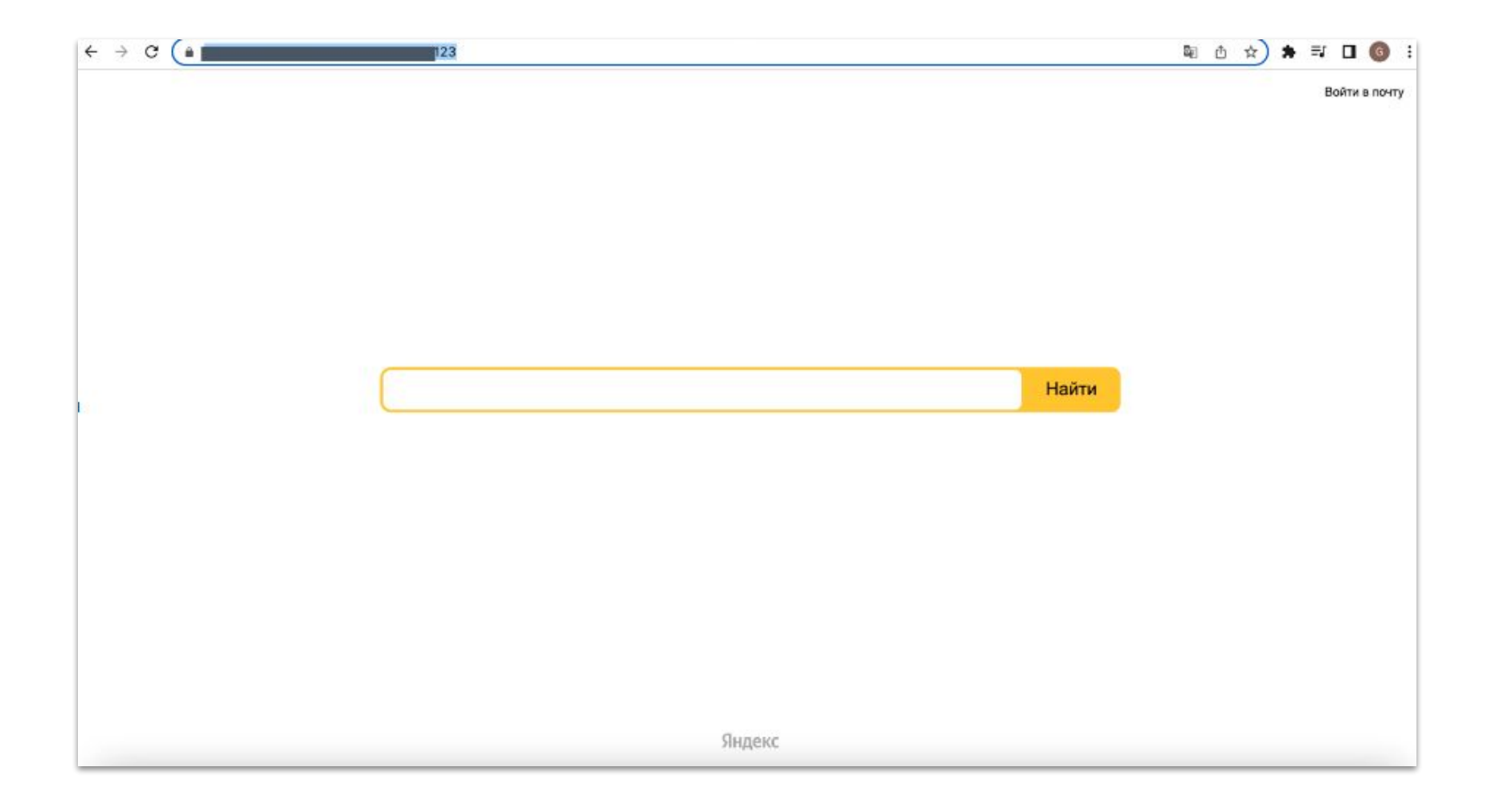

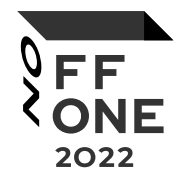

## Some findings 1/3

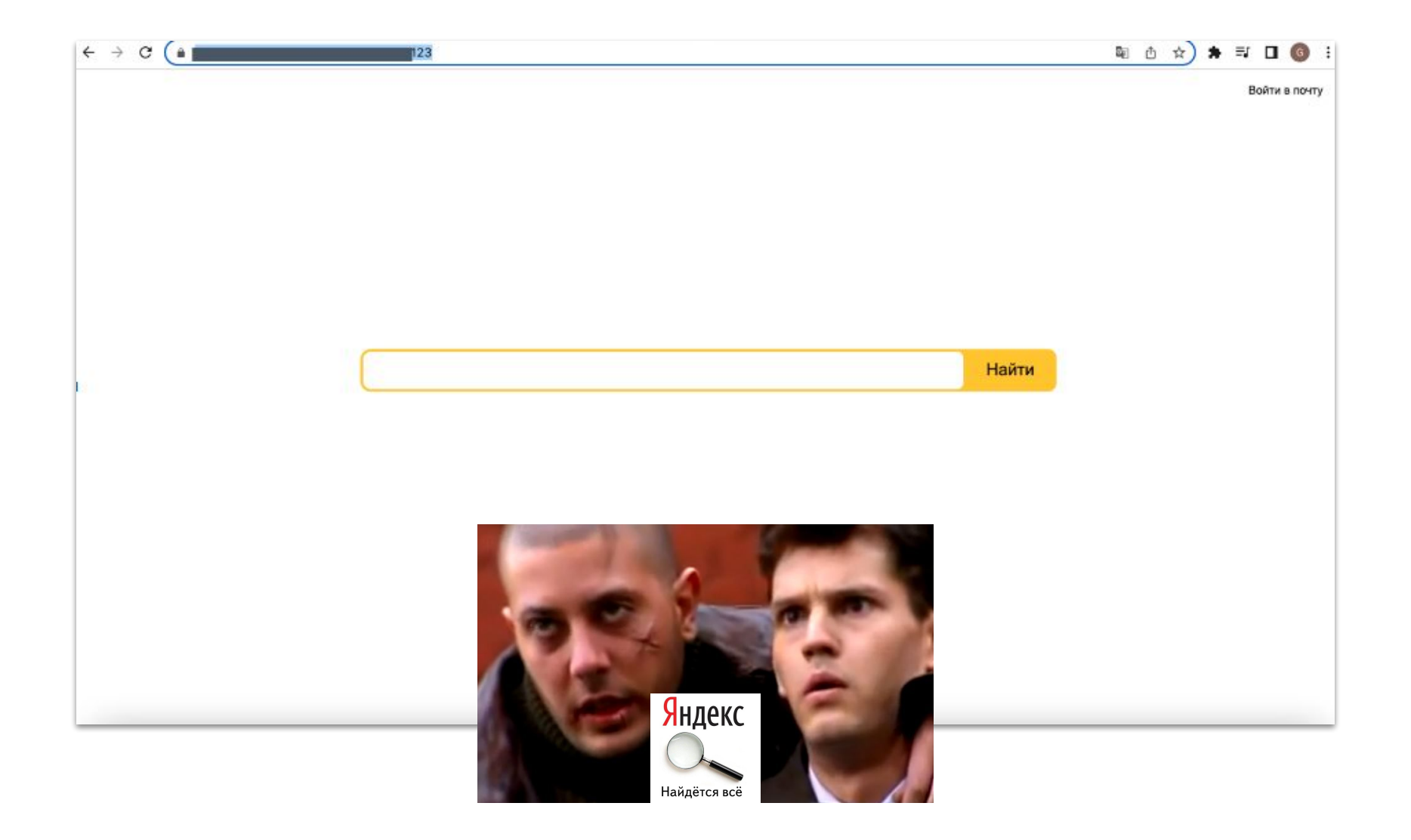

## Some findings 2/3

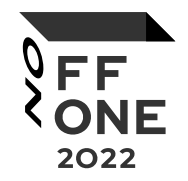

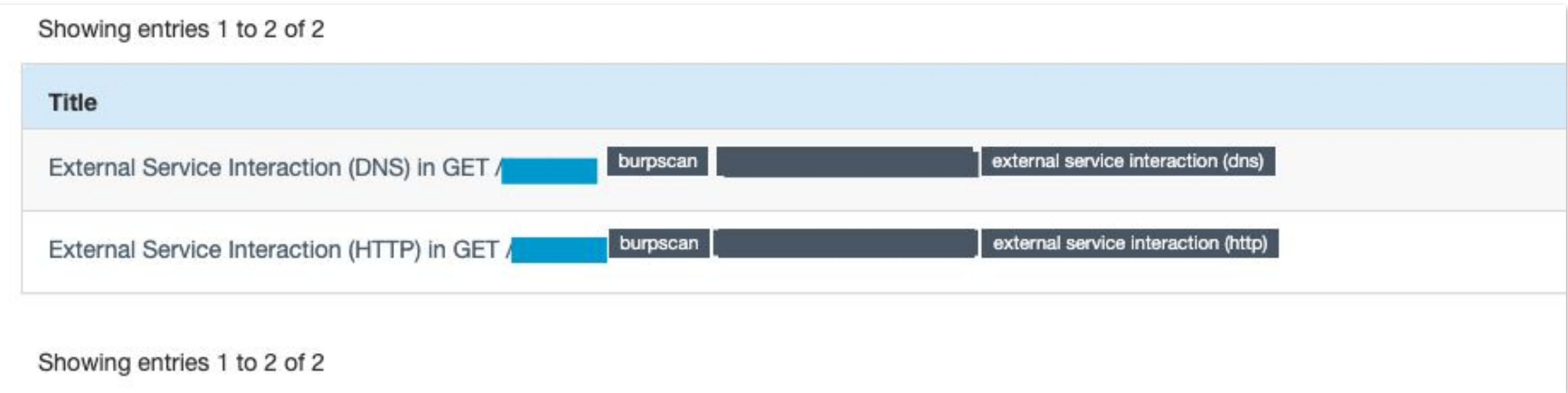

## Some findings 2/3

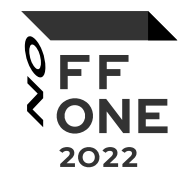

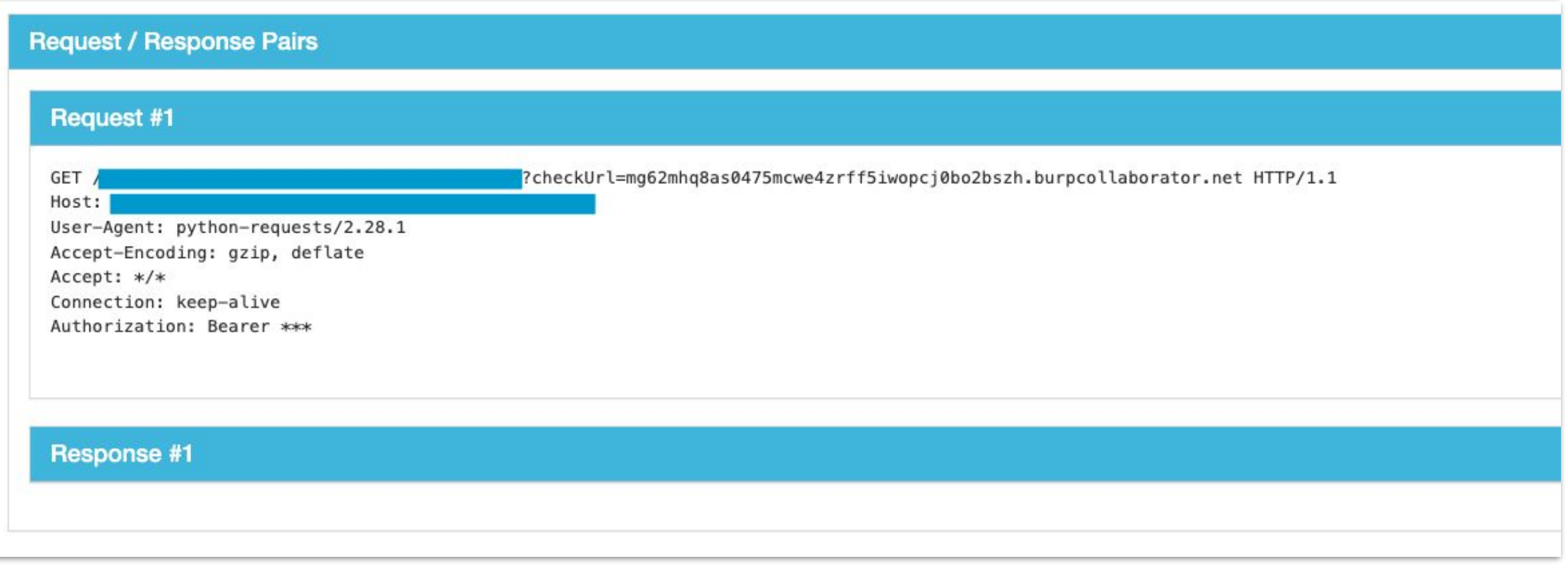

## Some findings 3/3

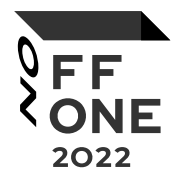

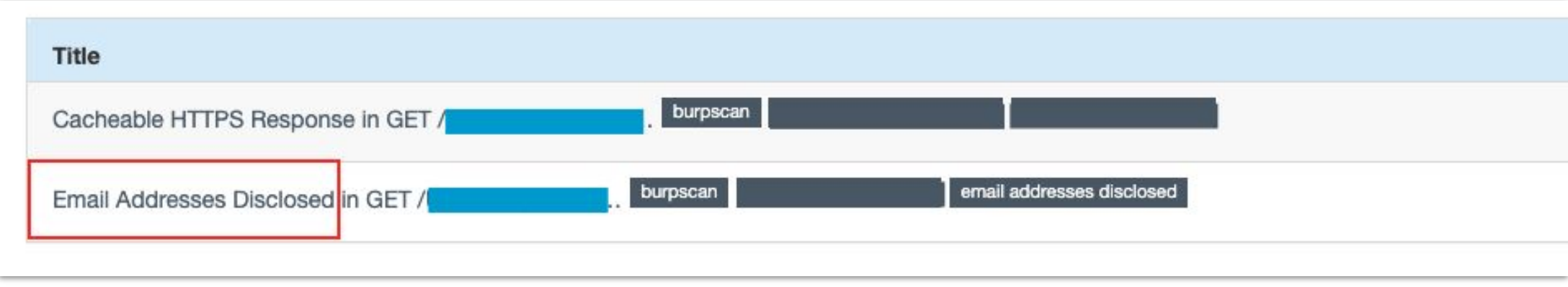

## Some findings 3/3

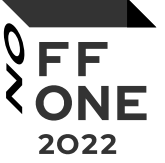

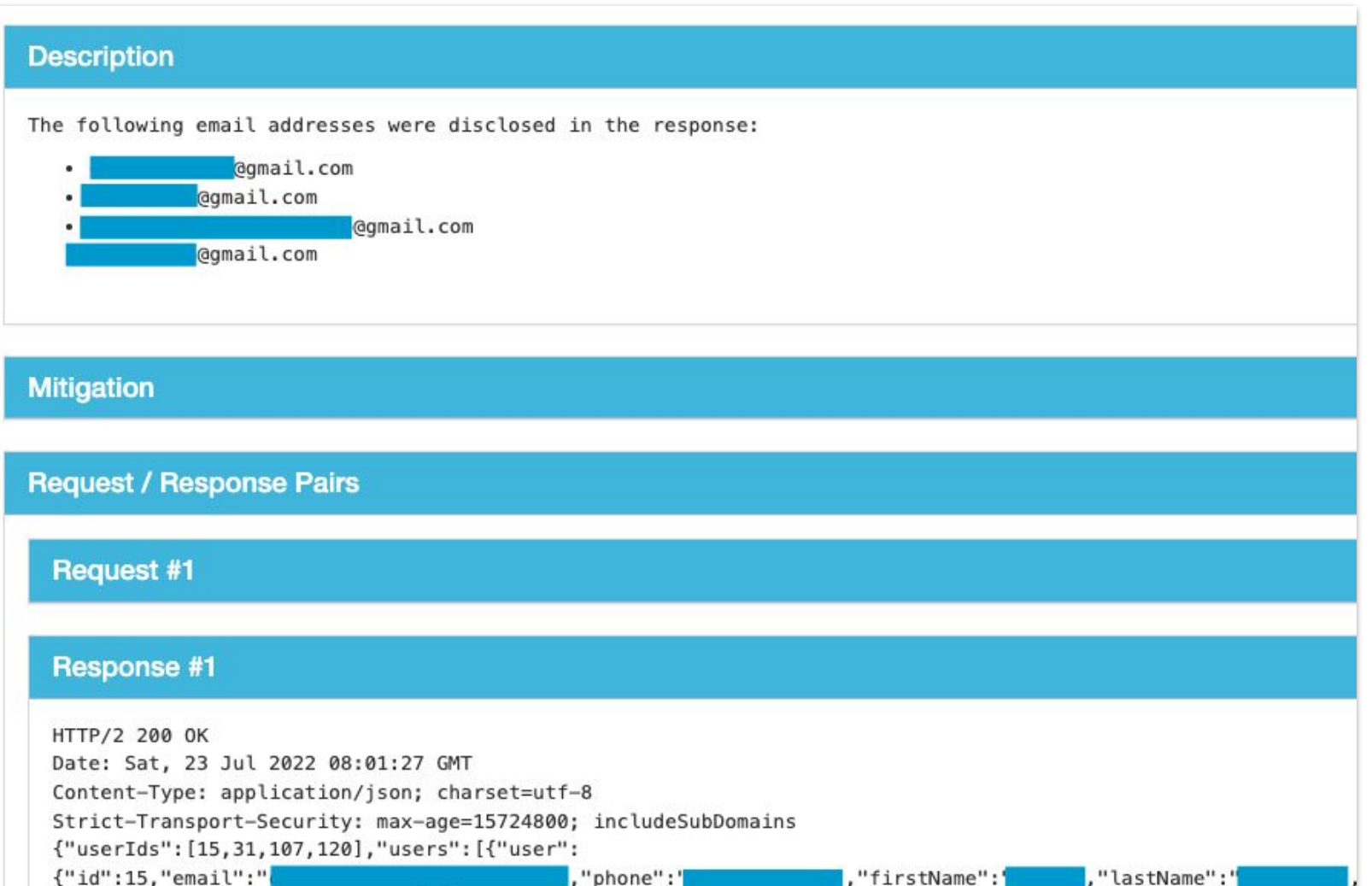

#### About SAST

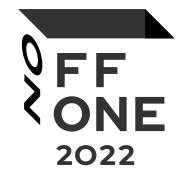

- Write custom rules to highlight potential vulnerable code
- Support products with autogenerated boilerplate code
	- e.g. Lombok for Java
- Support connecting for different languages (because codeql needs to build sources)

## Scan with autogenerated code

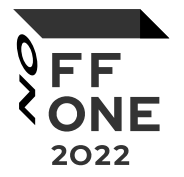

- Teams use Lombok and other libs to not write boilerplate code
- But codeql skipped these files:

[2022-05-20 09:31:07] [javac-extractor-4576] [WARN] Skipping Lombok-ed source file:

• So we need to support these projects

#### Scan with autogenerated code

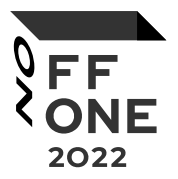

#### .prepare\_sources: &prepare\_sources

- mkdir delombok

- java -jar "/usr/share/lombok.jar" delombok -n --onlyChanged . -d "delombok" --classpath=\$(cat ./cp.txt)
- find "delombok" -name '\*.java' -exec sed '/Generated by delombok/d' -i '{}' ';'
- find "delombok" -name '\*.java' -exec sed '/import lombok/d' -i '{}' ';'
- find "delombok" -name '\*.java' -exec sed 's/@NonNull//g' -i '{}' ';'
- $-$  cp  $-r$  "delombok/." "./"
- rm -rf "delombok"

```
build_codeql:
```

```
extends: .build_codeql
image: $SCA_CODEQL_IMAGE
stage: security_checks
only:
  refs:
   - developer
   - master
  variables:
   - $SCA_LANGUAGE == "java"
allow_failure: true
before_script: *prepare_sources
needs: [ ]
tags:
```
## How we upload SAST results

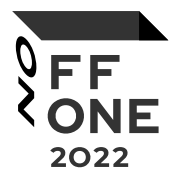

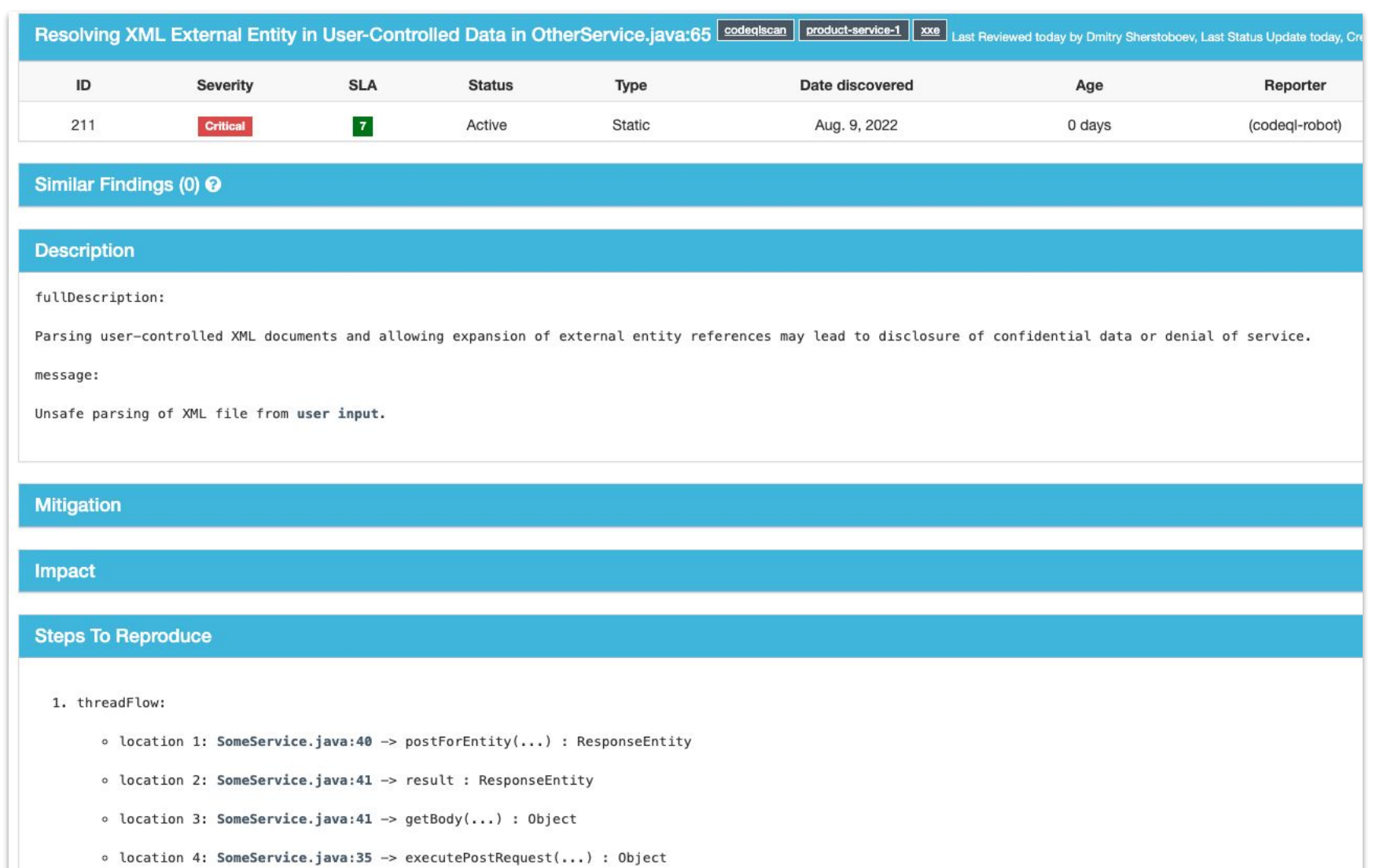

## How we upload SAST results

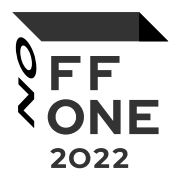

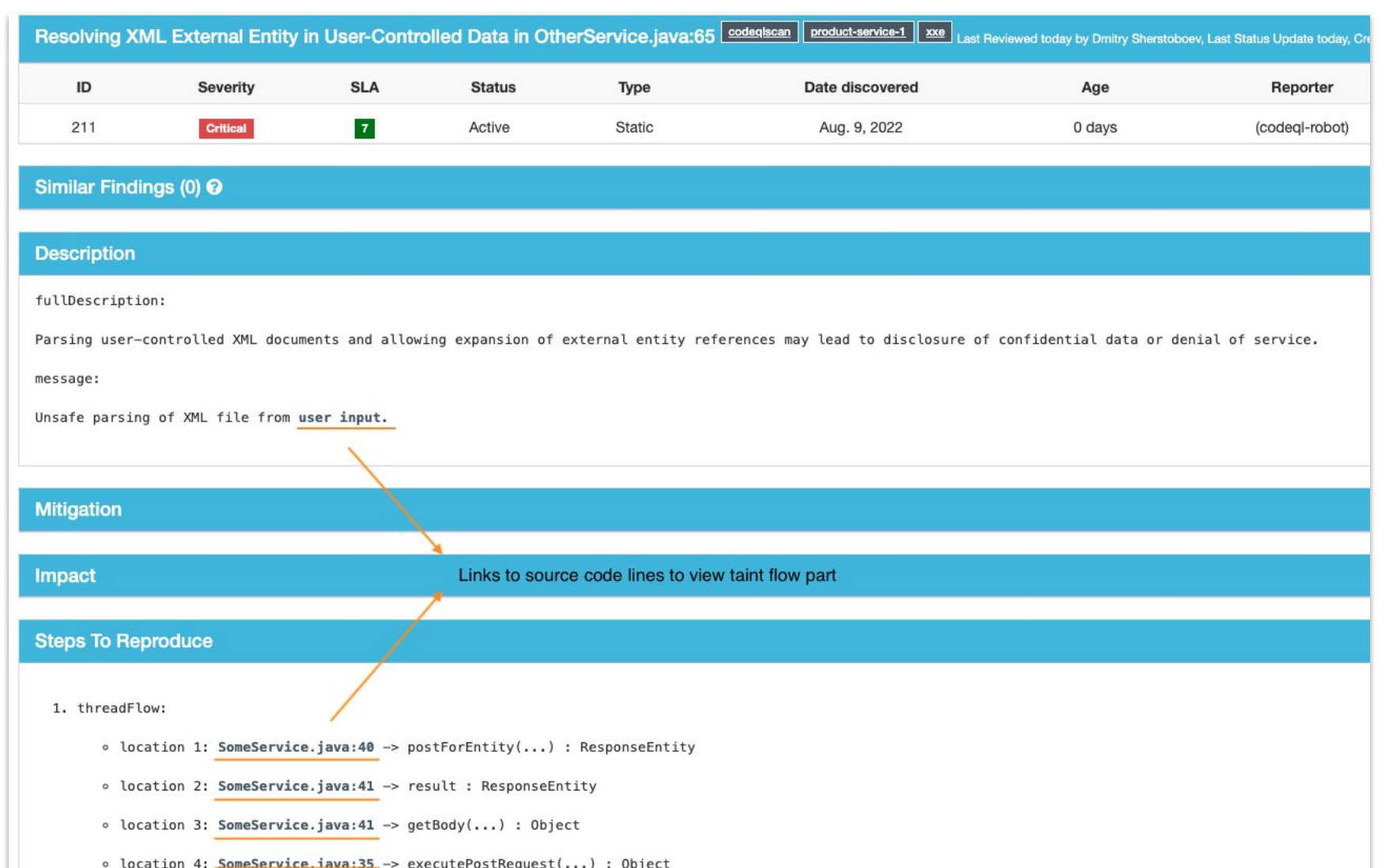

## Some rules (controllers w/o auth)

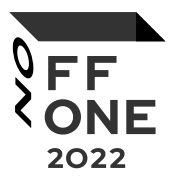

```
(@GetMapping("/{entityId}")
public ResponseEntity<?> getEntity(@PathVariable("entityId") final Long entityId) throws Exception {
    # getLoggedUser method is not called
    ....
    EntityBean entity = entityService.getEntity(entityId)
    ....
    return ok(entity);
public EntityBean getEntity(Long entityId) throws Exception {
    ....
    # getLoggedUser method is not called
    EntityBean entityBean = getEntityById(entityId);
    ....
    return entityBean;
```
## Some rules (controllers w/o auth)

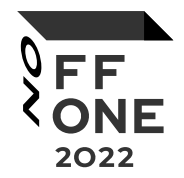

```
import java
import semmle.code.java.frameworks.spring.SpringController
```

```
class AuthMethod extends Method {
   AuthMethod() {
       this.getName() = "getLoggedUser"
```

```
predicate polyCallsRecursive(Callable caller, Callable callable) {
```
caller.polyCalls(callable) or exists(Callable internalCaller | caller.polyCalls(internalCaller) and polyCallsRecursive(internalCaller, callable))

from Callable caller

where

caller instanceof SpringControllerMethod and not exists(Callable callable | callable instanceof AuthMethod and polyCallsRecursive(caller, callable)) select caller, "Auth method is not called"

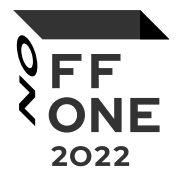

## Some rules (controllers with unused auth)

```
@GetMapping("/{entityId}")
public ResponseEntity<?> getEntity(@RequestHeader("Authorization") final String token,
                                        @PathVariable("entityId") final Long entityId) throws Exception {
    String userId = authorize(token);return ok(entityService.getEntity(entityId));
(@GetMapping("/{entityId}")
public ResponseEntity<?> getEntity(@RequestHeader("Authorization") final String token,
                                        @PathVariable("entityId") final Long entityId) throws Exception {
    return ok(entityService.getEntity(entityId, authorize(token)));
```
public EntityBean getEntity(Long entityId, String userId) throws Exception {

```
......EntityBean entityBean = getEntityById(entityId);
1.1.1.1return entityBean;
```
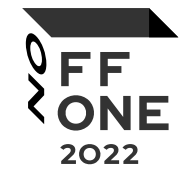

## Some rules (controllers with unused auth)

```
-9
10
     import java
     import semmle.code.java.dataflow.DataFlow
11
     import semmle.code.java.dataflow.FlowSources
12
13
14
     class UnusedUserInfoConfiguration extends DataFlow::Configuration {
15
         UnusedUserInfoConfiguration() { this = "Unused user info" }
16
         override predicate isSource(DataFlow::Node source) {
17
          exists(Method m | m = source.asExpr().(MethodAccess).getMethod() |
18
           m.hasName("authorize"))
1920
21
22
         override predicate isSink(DataFlow::Node sink) {
23
           exists(MethodAccess ma | ma.getAnArgument() = sink.asExpr() and getMethod().getQualifiedName().regexpMatch("(?i)(app\.impl\.db\.dao*)"))
24
         - 7
25
26
27
     from UnusedUserInfoConfiguration c, DataFlow::Node source
28
     where not exists(DataFlow::Node sink | c.hasFlow(source, sink)) and (source.asExpr().(MethodAccess).getMethod().hasName("authorize"})
29
30
     select source, "Result of auth method is not used"
31
```
#### Current state

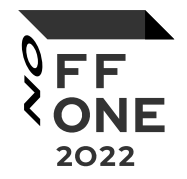

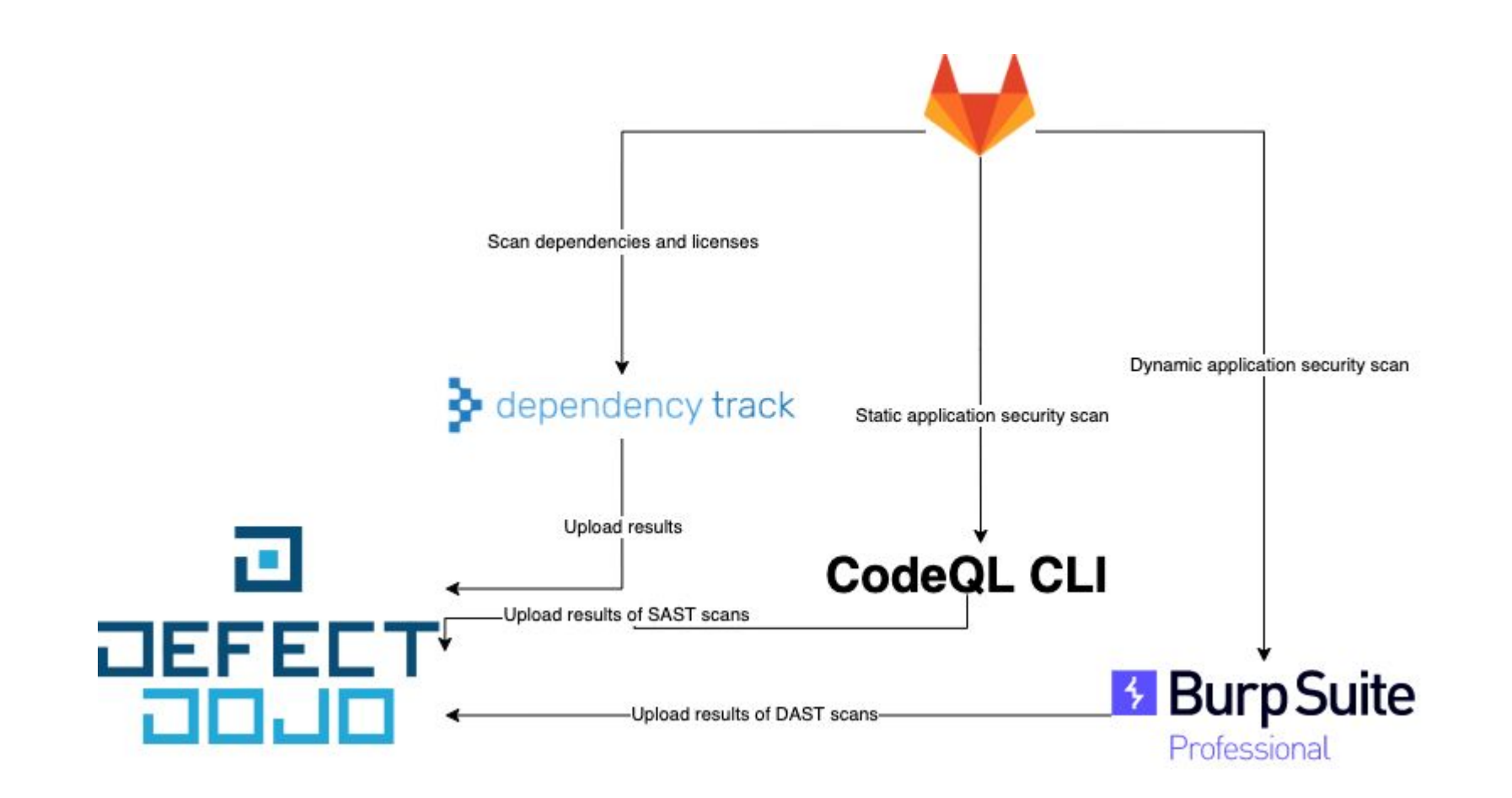

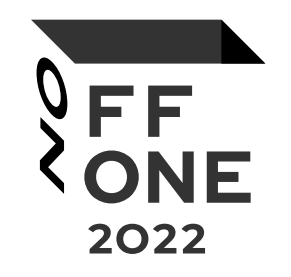

# Thank you for your attention!

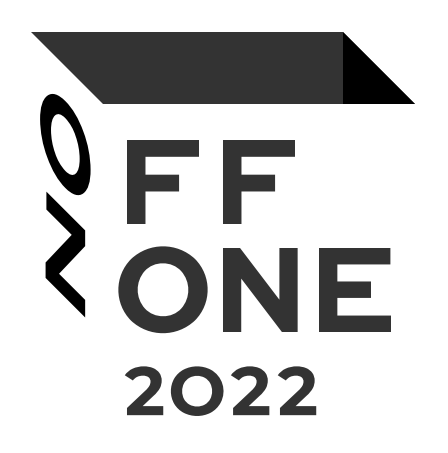